Hellen Lopes Trindade

**Aplicações de Transformações Lineares no Plano: Rotação e Translação de Curvas Cônicas**

> Rio Grande, Rio Grande do Sul, Brasil Novembro, 2019

Hellen Lopes Trindade

## **Aplicações de Transformações Lineares no Plano: Rotação e Translação de Curvas Cônicas**

Trabalho de Conclusão de Curso, Matemática Aplicada Bacharelado, submetido por Hellen Lopes Trindade junto ao Instituto de Matemática, Estatística e Física da Universidade Federal do Rio Grande.

Universidade Federal do Rio Grande - FURG Instituto de Matemática, Estatística e Física - IMEF Curso de Matemática Aplicada Bacharelado

Orientador: Dra. Grasiela Martini Coorientador: Dr. Eneilson Campos Fontes

Rio Grande, Rio Grande do Sul, Brasil Novembro, 2019

*Este trabalho é dedicado à minha família.*

## Agradecimentos

A Deus por me abençoar de todas as maneiras possíveis.

Aos meus pais por todo amor dedicado ao meus estudos e aos meus irmãos por terem acreditado em mim.

Aos meus orientadores Grasiela Martini e Eneilson Fontes, pelo suporte e tempo dedicados a este trabalho.

Aos meus amigos Cibelle, Macgiver, Rafael, Janaina, Estefani e Jessika.

A Universidade Federal do Rio Grande pela oportunidade de cursar Matemática Aplicada e aos professores pelo ensino e incentivo que recebi durante este período.

## Resumo

Álgebra Linear é uma área da matemática de suma importância devido a suas aplicações em diferentes contextos. Este trabalho tem por objetivo ilustrar algumas destas aplicações na matemática, neste caso, representaremos rotação, reflexão e cisalhamento por meio de transformações lineares planas. Inicialmente vamos apresentar algumas definições e conceitos acerca de espaços vetoriais, base, transformações lineares, autovalor e autovetor para assim fazermos um estudo detalhado de curvas cônicas no plano. Além disso, utilizaremos o software GeoGebra como ferramenta para resolver problemas de transformações lineares planas.

**Palavras-chaves**: Álgebra Linear, Transformação Linear, Transformação Linear Plana, Curvas Cônicas.

## Abstract

Linear Algebra is an area of mathematics of paramount importance due to its applications in different contexts. This work aims to illustrate some of these applications in mathematics, in this case, we represent rotation, reflection and shear by means of flat linear transformations. Initially we will present some definitions and concepts about vector Spaces, base, linear transformations, eigenvalue and eigenvector to make a detailed study of conic curves in the plane. In addition, we will use the GeoGebra software as a tool to solve problems of flat linear transformations.

**Key-words**: Linear Algebra, Linear Transformation, Plane Linear Transformation, Conic Curves.

# Lista de ilustrações

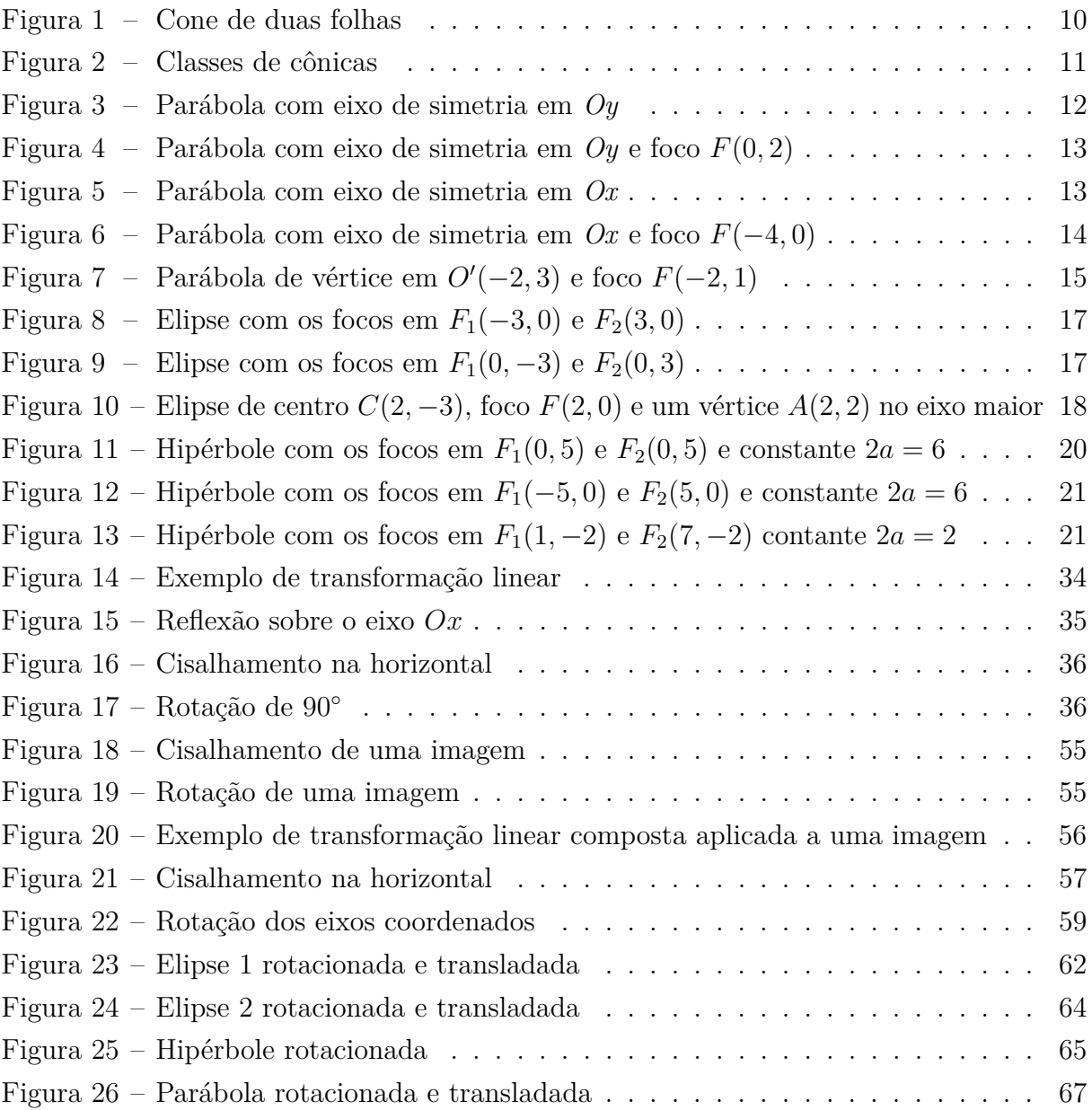

# Sumário

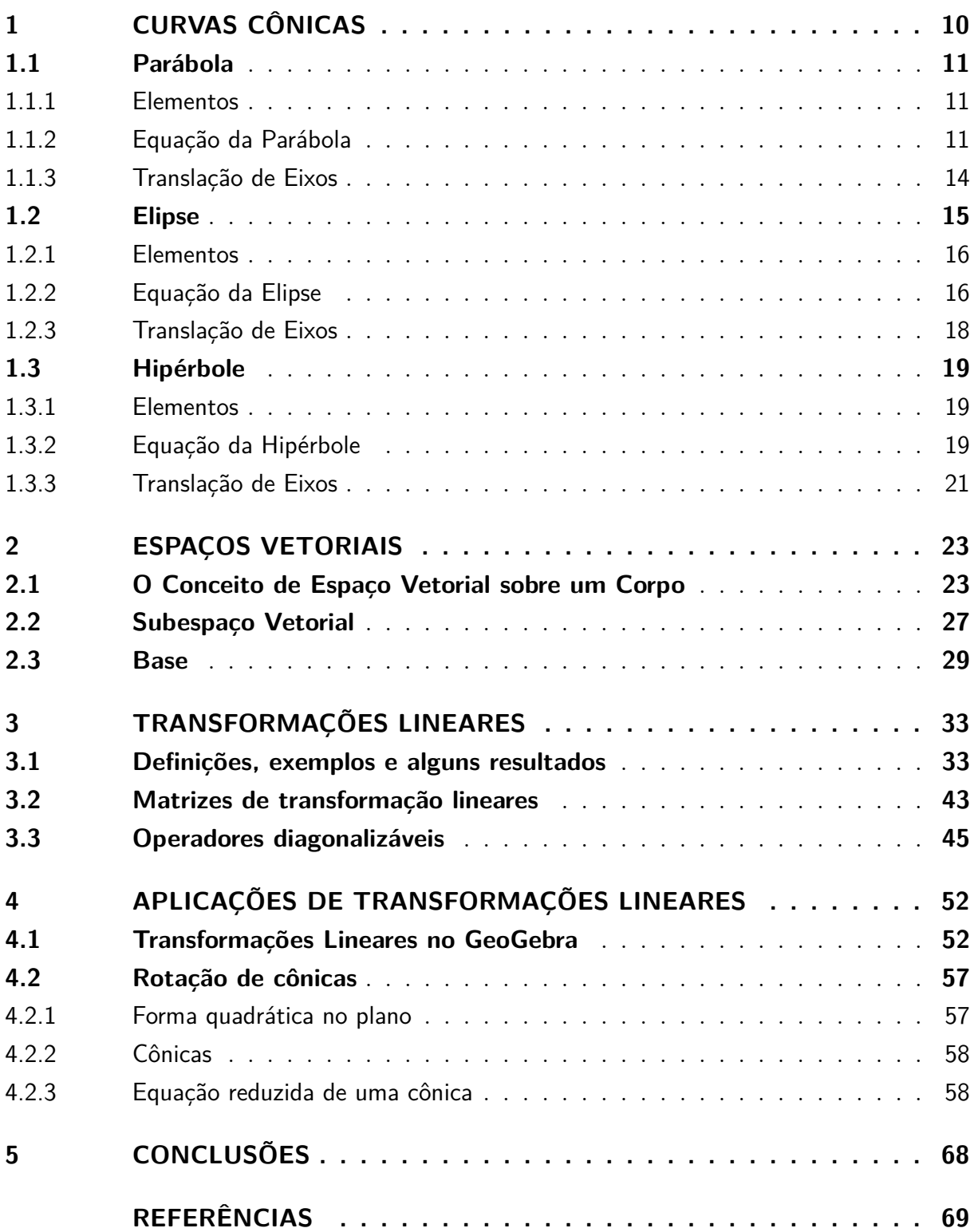

### <span id="page-8-0"></span>Introdução

O estudo de Álgebra Linear é obrigatório na grade curricular dos cursos de ciências exatas, em particular nos cursos de matemática (licenciatura e bacharelado), conforme [\(BRASIL, 2001\)](#page-69-1), pois fornece subsídios matemáticos fundamentais além de ter muita utilidade no que se refere as suas aplicações. Tais aplicações abrangem as mais diversas áreas como química, física, economia e engenharias. Em particular, citamos o uso de transformações lineares: na economia, por exemplo, transformando os dados de entrada (preço e produções) em dados de saída (lucro). Também podemos usar Álgebra Linear para resolver jogos de estratégia e decodificar códigos.

A computação gráfica trata da manipulação de imagens, posicionamentos, rotações e mudanças de cores (entre outras) e em todas estas simulações são usadas ferramentas de Álgebra Linear, neste caso, operações lineares que também podem ser representadas através de matrizes.

Baseados em [\(SPEROTTO; FREITAS, 2017\)](#page-69-2), segue um exemplo do uso de matrizes na computação gráfica,

> ... criação de um novo modelo de carro, que antes de ser produzido, os engenheiros projetam e constroem um carro matemático, um modelo de arame que existe apenas na memoria do computador e em terminais gráficos. O carro em modelo de arame é armazenado na forma de muitas matrizes para cada componente principal. (SPEROTTO; FREITAS, 2017, p. 1).

Ainda na computação gráfica, outro exemplo do uso dos conceitos de Álgebra Linear se dá através de transformações lineares planas e espaciais em simulações de câmeras virtuais. Para estas simulações, existem vários sistemas de coordenadas que são importantes. Temos um sistema de coordenadas do espaço, onde você posiciona sua câmera e a partir daí precisa fazer uma mudança de base para o sistema de coordenadas da câmera. Precisamos posicionar a câmera no centro de projeção daquele espaço, o que envolve uma translação mais uma rotação no sistema. Depois disso, precisamos fazer uma operação de projeção, isto é, uma transformação para o sistemas de coordenadas de imagem, onde exatamente o plano de projeção fica posicionado e onde a imagem vai ser efetivamente projetada. Por último, temos mais um sistema de coordenadas que é o sistema de pixel, onde os elementos da imagem vão ser convertidos em elementos digitais e, portanto, em elementos discretos. Tudo isso é traduzido por vários sistemas de coordenadas onde vamos aplicando matrizes de transformações e passeando de um sistema para outro.

Este trabalho tem por objetivo estudar a rotação de curvas cônicas por meio das técnicas e ferramentas da Álgebra Linear e também trabalhar com transformações lineares

<span id="page-9-0"></span>planas utilizando o GeoGebra, para isto está organizado da seguinte forma: no Capítulo 1, introduzimos um breve estudo sobre curvas cônicas. Definimos seus elementos e equações e também fazemos algumas observações sobre translação de eixos. No Capítulo 2, apresentamos as definições e alguns resultados de espaço vetorial, subespaço vetorial e base. Estas definições e resultados serão considerados sobre um corpo K [\(COELHO;](#page-69-3) [LOURENÇO, 2001\)](#page-69-3), o qual pode ser pensado algebricamente com uma generalização dos números reais (R) ou complexos (C). No Capítulo 3, estudamos o conceito de transformação linear juntamente com os resultados necessários para o desenvolvimento do trabalho. No Capítulo 4, aplicamos nosso estudo de Autovalores e Autovetores para rotacionar e identificar curvas cônicas no plano. Além disso, mostramos como aplicar qualquer transformação linear plana no GeoGebra e retomamos alguns exemplos a fim de visualizá-los utilizando este software.

## <span id="page-10-2"></span><span id="page-10-1"></span>1 Curvas Cônicas

Este capítulo será destinado a apresentar os conceitos de curvas cônicas. Os conceitos e resultados foram baseados em [\(WINTERLE; STEINBRUCH, 2000\)](#page-69-4).

Inicialmente, vamos mencionar a ideia geométrica do conceito de Curvas Cônicas para entender visualmente o entendimento do nome curvas cônicas.

Consideremos duas retas  $e \in g$  concorrentes na origem  $O$  do sistema tridimensional e não-perpendiculares entre si. Vamos girar a reta *g* em 360 graus em torno da reta *e* fixada, mantendo sempre constante o ângulo entre estas retas. Assim, a reta *g* gera uma superfície cônica circular infinita formada por duas folhas separadas pelo vértice  $O$ , chamada de *cone de duas folhas*, conforme a Figura [1.](#page-10-0)

A reta fixada *e* é dita eixo da superfície cônica e a reta *g* é chamada de *geratriz* da mesma.

<span id="page-10-0"></span>Figura 1 – Cone de duas folhas

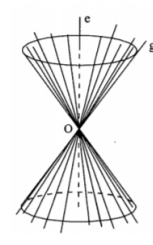

Fonte: Winterle; Steinbruch (2000)

Nessas condições, chamamos de secção (curva) *cônica*, ou simplesmente uma *cônica*, a curva obtida pela interseção de um cone de duas folhas qualquer com um plano  $\pi$ que não passa pela origem  $O$ . A cônica será:

- 1. uma *parábola*, se  $\pi$  for paralelo a uma geratriz da superfície.
- 2. uma *elipse*, se  $\pi$  não for paralelo a uma geratriz e intercepta apenas uma das folhas da superfície (ou uma circunferência, se  $\pi$  for perpendicular ao eixo).
- 3. uma *hipérbole*, se  $\pi$  não é paralelo a uma geratriz e intercepta as duas folhas da superfície. A hipérbole deve ser vista com uma curva só, constituída de dois ramos, um em cada folha da superfície.

Na Figura [2,](#page-11-0) segue uma ilustração dessas classes de cônicas:

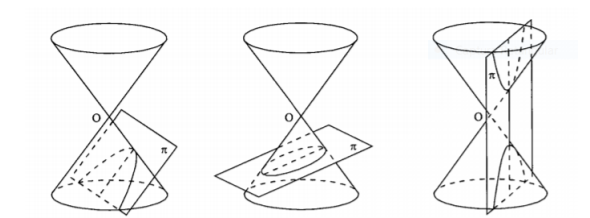

<span id="page-11-0"></span>Figura 2 – Classes de cônicas

Fonte: Winterle; Steinbruch (2000)

Note que no caso de um plano  $\pi$  que passa pelo vértice O, obtemos um ponto, uma reta ou um par de retas concorrentes.

Nesta capítulo será feito um estudo sobre o reconhecimento das cônicas: Parábola, Elipse e Hipérbole, partindo de suas definições e ilustrando com alguns exemplos.

### <span id="page-11-1"></span>1.1 Parábola

**Definição 1.1.1.** Chamamos de *parábola* o conjunto de todos os pontos P de um plano equidistantes de um ponto fixo  $F$  e de uma reta fixa  $r$  desse plano, ou seja,

$$
d(P, F) = d(P, r)
$$

ou, de modo equivalente

$$
d(P, F) = d(P, P')
$$

onde P' é o pé da perpendicular baixada de P sobre a reta r.

#### <span id="page-11-2"></span>1.1.1 Elementos

 $Foco:$  é o ponto  $F$ .

*Diretriz:* é a reta *r*.

*Eixo:* é a reta que passa pelo foco e é perpendicular à reta diretriz.

*Vértice:* é o ponto V de interseção da parábola com o seu eixo.

*Parâmetro p:* é a distância entre o foco e a reta diretriz.

#### <span id="page-11-3"></span>1.1.2 Equação da Parábola

Inicialmente vamos analisar os casos em que o vértice  $V(0,0)$  e os eixos da curva coincidem com o eixo  $Ox$  e  $Oy$  (ou diretriz paralela a  $Oy$  e  $Ox$ , respectivamente).

#### $1^{\circ}$  caso) Diretriz paralela ao eixo Ox:

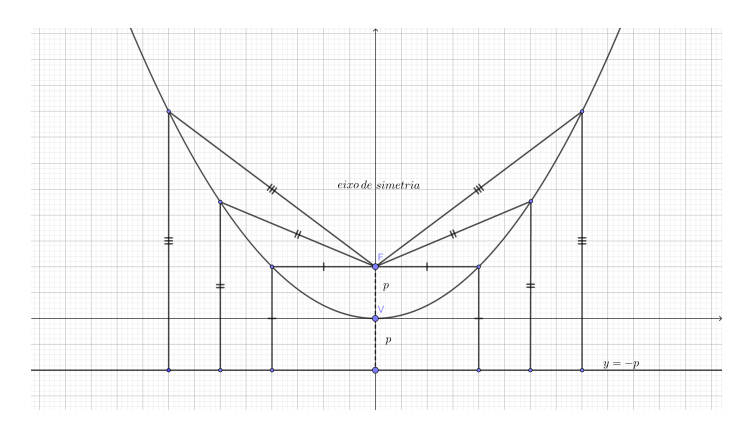

<span id="page-12-0"></span>Figura 3 – Parábola com eixo de simetria em *Oy*

Seja  $P(x, y)$  um ponto que pertence a parábola de foco  $F(0, p)$  e diretriz  $r : y = -p$ (paralela ao eixo  $Ox$ ).

Agora, partindo da equação  $d(P, F) = d(P, r)$ , temos:

$$
\sqrt{(x-0)^2 + (y-p)^2} = |y-(-p)|
$$
  

$$
(\sqrt{(x-0)^2 + (y-p)^2})^2 = |y+p|^2
$$
  

$$
(x-0)^2 + (y-p)^2 = (y+p)^2
$$
  

$$
x^2 + y^2 - 2py + p^2 = y^2 + 2py + p^2
$$

portanto,  $x^2 = 4py$ .

Analogamente, se parábola possui foco  $F(0, -p)$  e diretriz  $r : y = p$ , concluímos que sua equação é dada por  $x^2 = -4py$ .

**Exemplo 1.1.2.** Vamos deduzir a equação da parábola de foco  $F(0, 2)$  e diretriz  $r : y = -2.$ 

Seja  $P(x, y)$  um ponto qualquer pertencente a parábola, então partindo de  $d(P, F)$  $d(P, d)$  temos,

$$
\sqrt{(x-0)^2 + (y-2)^2} = |y-(-2)|
$$
  
\n
$$
(\sqrt{(x-0)^2 + (y-2)^2})^2 = |y+2|^2
$$
  
\n
$$
(x-0)^2 + (y-2)^2 = (y+2)^2
$$
  
\n
$$
x^2 + y^2 - 4y + 4 = y^2 + 4y + 4,
$$

assim  $x^2 = 8y$ . A equação desta parábola, pode ser vista na Figura [4](#page-13-0) a seguir:

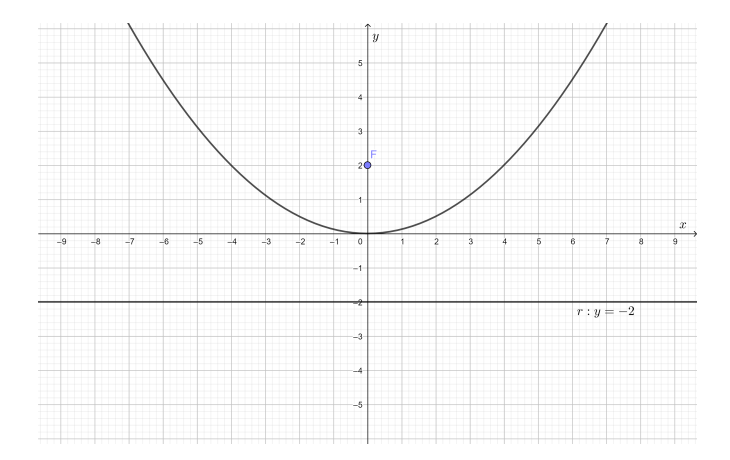

<span id="page-13-0"></span>Figura 4 – Parábola com eixo de simetria em  $Oy$  e foco  $F(0, 2)$ 

2 o caso) Diretriz paralela ao eixo *Oy*

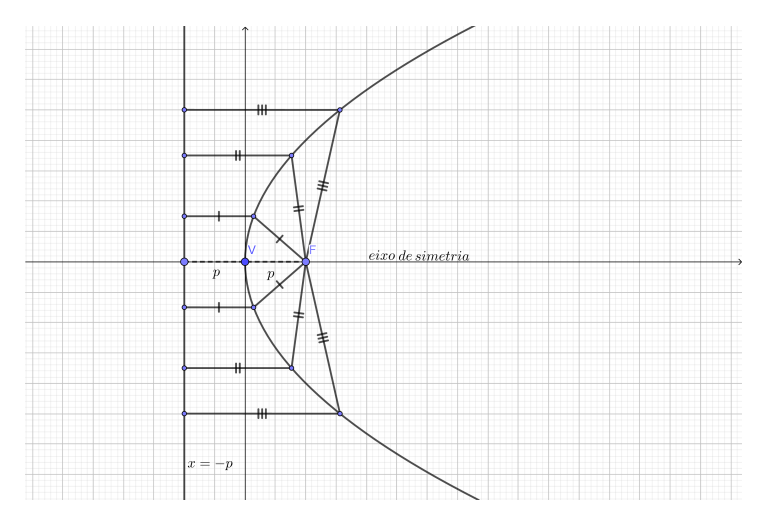

<span id="page-13-1"></span>Figura 5 – Parábola com eixo de simetria em *Ox*

Seja  $P(x, y)$  um ponto que pertence a parábola de foco  $F(p, 0)$  e a reta diretriz  $r : x = -p$  (paralela ao eixo y).

Partindo da equação  $d(P, F) = d(P, r)$ , temos:

$$
\sqrt{(x-p)^2 + (y-0)^2} = |x-(-p)|
$$
  
\n
$$
(\sqrt{(x-p)^2 + (y-0)^2})^2 = |x+p|^2
$$
  
\n
$$
(x-p)^2 + (y-0)^2 = (x+p)^2
$$
  
\n
$$
x^2 - 2px + p^2 + y^2 = x^2 + 2px + p^2,
$$

então  $y^2 = 4px$ .

Analogamente, se parábola possui foco $F(-p, 0)$ e a reta diretriz $r : x = p$  concluímos que sua equação é dada por  $y^2 = -4px$ .

**Exemplo 1.1.3.** Vamos deduzir a equação da parábola de foco  $F(-4, 0)$  e diretriz  $r : x = 4.$ 

Seja  $P(x, y)$  um ponto qualquer da parábola, então da equação  $d(P, F) = d(P, r)$ , temos

$$
\sqrt{(x+4)^2 + (y-0)^2} = |x - (4)|
$$
  
\n
$$
(\sqrt{(x+4)^2 + (y-0)^2})^2 = |x-4|^2
$$
  
\n
$$
(x+4)^2 + (y-0)^2 = (x-4)^2
$$
  
\n
$$
x^2 + 8x + 16 + y^2 = x^2 - 8x + 16,
$$

assim,  $y^2 = -16x$ . Esta parábola pode ser vista na Figura [6:](#page-14-0)

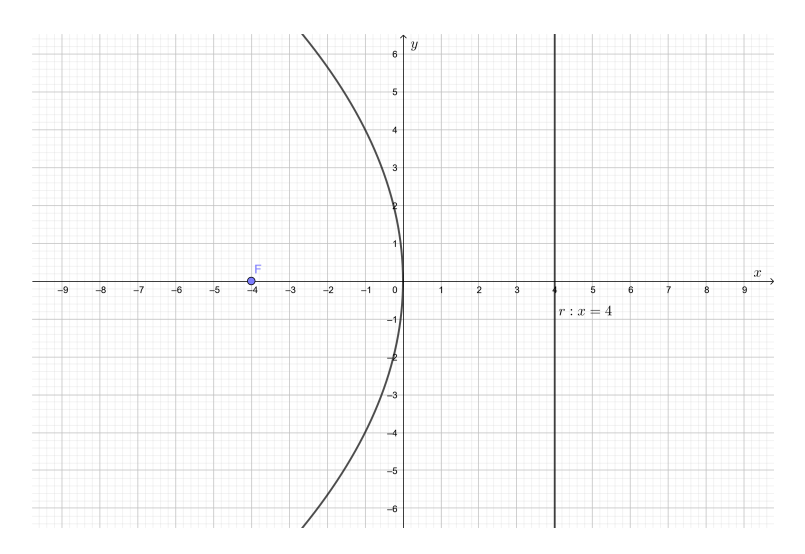

<span id="page-14-0"></span>Figura 6 – Parábola com eixo de simetria em  $Ox$  e foco  $F(-4, 0)$ 

#### <span id="page-14-1"></span>1.1.3 Translação de Eixos

As parábolas da subseção anterior possuem seus vértices na origem do sistema de coordenadas  $xOy$ . Agora vamos considerar os casos onde o vértice é um ponto qualquer  $O'(h,k)$ ,  $h \neq 0$  ou  $k \neq 0$ .

**Exemplo 1.1.4.** Vamos determinar a equação da parábola de vértice em  $O'(-2, 3)$  e foco no ponto  $F(-2, 1)$ .

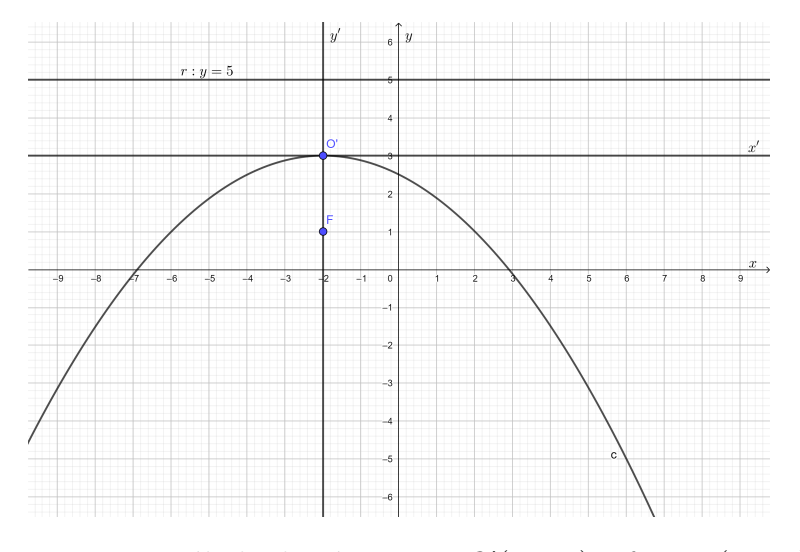

<span id="page-15-0"></span>Figura 7 – Parábola de vértice em  $O'(-2, 3)$  e foco  $F(-2, 1)$ 

Neste caso o eixo de simetria é paralelo ao eixo  $Oy$ , logo a equação é da foma:

$$
x^2 = 4py',
$$

onde  $x' = x - (-2) e y' = y - (3)$ . Assim,

$$
(x - (-2))^{2} = 4p(y - 3)
$$
  
\n
$$
(x + 2)^{2} = 4p(y - 3)
$$
  
\n
$$
(x + 2)^{2} = 4p(y - 3).
$$

A parábola está ilustrada na Figura [7.](#page-15-0)

**Observação 1.1.5.** No caso geral temos que

$$
(y-k)^2 = 4p(x-h)
$$
 e  $(y-k)^2 = -4p(x-h)$ 

são parábolas com vértice  $O'(h, k)$  e eixo de simetria paralelo ao eixo  $Ox$ . Analogamente,

$$
(x-h)^2 = 4p(y-k)
$$
 e  $(x-h)^2 = -4p(y-k)$ 

são parábolas com vértice  $O'(h, k)$  e eixo de simetria paralelo ao eixo  $Oy$ .

## <span id="page-15-1"></span>1.2 Elipse

 $\mathbf{Definição 1.2.1.}$  Chamamos de  $\mathit{ellipse}$ o conjunto de todos os pontos  $P$  de um plano cuja a  $\emph{some}$  das distâncias a dois pontos fixos,  $F_1$  e  $F_2,$  desse plano é constante denotada por 2a. Ou seja,

$$
d(P, F_1) + d(P, F_2) = 2a.
$$

#### <span id="page-16-0"></span>1.2.1 Elementos

*Focos:* são os pontos  $F_1$  e  $F_2$ .

*Distância focal:* é a distância entre os focos denotada por 2c.

*Centro:* é o ponto médio  $C$  do segmento  $\overline{F_1F_2}$ .

*Eixo maior:* é o segmento  $\overline{A_1A_2}$  de comprimento 2a (o segmento  $\overline{A_1A_2}$  contém os focos e os extremos  $A_1$  e  $A_2$  da elipse).

*Eixo menor:* é o segmento  $\overline{B_1B_2}$  de comprimento 2b perpendicular ao segmento  $\overline{A_1A_2}$  no seu ponto médio.

*Vértices:* são os pontos  $A_1, A_2, B_1$  e  $B_2$ .

#### <span id="page-16-1"></span>1.2.2 Equação da Elipse

Inicialmente vamos considerar elipses cujo centro é dado pela origem do plano cartesiano  $C(0, 0)$ .

**Exemplo 1.2.2.** Considere os focos  $F_1(-3,0)$  e  $F_2(3,0)$  e a constante  $2a = 10$ . Seja  $P(x, y)$  um ponto qualquer que pertence a elipse. Queremos determinar a equação dessa elipse.

Da definição de elipse temos:

$$
d(P, F_1) + d(P, F_2) = 2a
$$
  

$$
\sqrt{(x+3)^2 + y^2} + \sqrt{(x-3)^2 + y^2} = 10
$$
  

$$
(\sqrt{(x+3)^2 + y^2})^2 = (10 - \sqrt{(x-3)^2 + y^2})^2
$$
  

$$
(x+3)^2 + y^2 = 100 - 20\sqrt{(x-3)^2 + y^2} + (x-3)^2 + y^2
$$
  

$$
x^2 + 6x + 9 + y^2 = 100 - 20\sqrt{(x-3)^2 + y^2} + x^2 - 6x + 9 + y^2
$$
  

$$
12x - 100 = 20\sqrt{(x-3)^2 + y^2}
$$
  

$$
3x - 25 = 5\sqrt{(x-3)^2 + y^2}
$$
  

$$
(3x - 25)^2 = (5\sqrt{(x-3)^2 + y^2})^2
$$
  

$$
9x^2 - 150x + 625 = 25(x^2 - 6x + 9 + y^2)
$$
  

$$
9x^2 - 150x + 625 = 25x^2 - 150x + 225 + 25y^2
$$
  

$$
16x^2 + 25y^2 = 400
$$
  

$$
\frac{x^2}{25} + \frac{y^2}{16} = 1
$$
  

$$
\frac{x^2}{5^2} + \frac{y^2}{4^2} = 1
$$

Esta elipse pode ser vista na Figura [8.](#page-17-0)

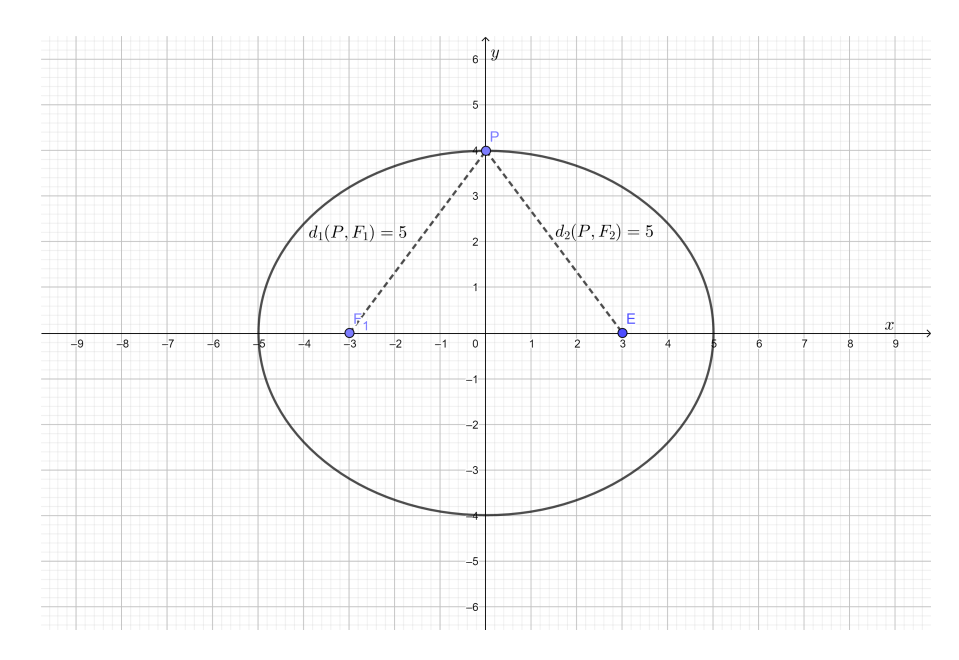

<span id="page-17-0"></span>Figura 8 – Elipse com os focos em $F_1(-3,0)$  e  $F_2(3,0)$ 

**Observação 1.2.3.** De modo geral, se  $F_1(-c, 0)$ ,  $F_2(c, 0)$  e  $d(P, F_1) + d(P, F_2) = 2a$ , onde P é um ponto qualquer da elipse, a equação é da forma:  $\frac{x^2}{2}$  $rac{1}{a^2}$  +  $y^2$  $\frac{9}{b^2} = 1.$ 

**Observação 1.2.4.** Em toda elipse vale a relação fundamental  $b^2 = a^2 - c^2$ .

**Exemplo 1.2.5.** Considere os focos  $F_1(0, -3)$ ,  $F_2(0, 3)$  e a constante  $2a = 10$ . Seja  $P(x, y)$ um ponto qualquer que pertence a elipse. Vamos calcular a equação desta elipse, usando a definição.

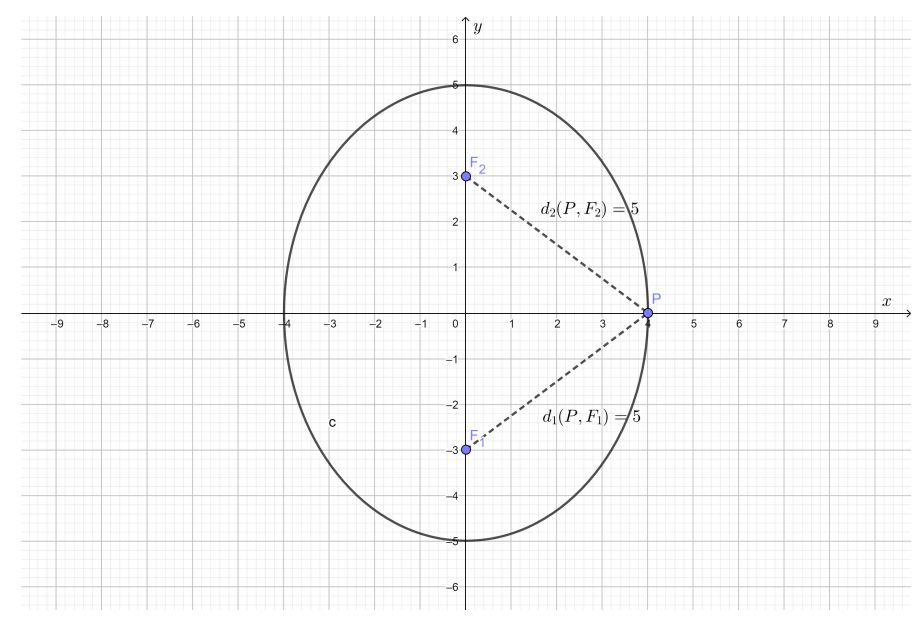

<span id="page-17-1"></span>Figura 9 – Elipse com os focos em $F_1(0, -3)$  e $F_2(0, 3)$ 

Da definição de elipse temos:

$$
d(P, F_1) + d(P, F_2) = 2a
$$
  

$$
\sqrt{x^2 + (y+3)^2} + \sqrt{x^2 + (y-3)^2} = 10
$$
  

$$
\sqrt{x^2 + (y+3)^2} = 10 - \sqrt{x^2 + (y-3)^2}
$$
  

$$
(\sqrt{x^2 + (y+3)^2})^2 = (10 - \sqrt{x^2 + (y-3)^2})^2
$$
  

$$
x^2 + (y+3)^2 = 100 - 20\sqrt{x^2 + (y-3)^2} + x^2 + (y-3)^2
$$
  

$$
x^2 + y^2 + 6y + 9 = 100 - 20\sqrt{x^2 + (y-3)^2} + x^2 + y^2 - 6y + 9
$$
  

$$
12y - 100 = 20\sqrt{x^2 + (y-3)^2}
$$
  

$$
3y - 25 = 5\sqrt{x^2 + (y-3)^2}
$$
  

$$
(3y - 25)^2 = (5\sqrt{x^2 + (y-3)^2})^2
$$
  

$$
9y^2 - 150y + 625 = 25(x^2 + y^2 - 6y + 9)
$$
  

$$
9y^2 - 150y + 625 = 25x^2 + 25y^2 - 150x + 225
$$
  

$$
25x^2 + 16y^2 = 400
$$
  

$$
\frac{x^2}{16} + \frac{y^2}{25} = 1
$$
  

$$
\frac{x^2}{4^2} + \frac{y^2}{5^2} = 1
$$

**Observação 1.2.6.** De modo geral, se  $F_1(0, -c)$ ,  $F_2(0, c)$  e  $d(P, F_1) + d(P, F_2) = 2a$ , onde P é um ponto qualquer da elipse, a equação é da forma:  $\frac{x^2}{12}$  $\frac{x}{b^2}$  +  $y^2$  $\frac{9}{a^2} = 1.$ 

#### <span id="page-18-1"></span>1.2.3 Translação de Eixos

**Exemplo 1.2.7.** Para determinar a equação da elipse de centro  $C(2, -3)$ , com foco  $F(2, 0)$ e um vértice $\mathcal{A}(2,2)$ no eixo maior, como na Figura [10,](#page-18-0) observe que a reta que passa pelo centro e pelo foco é paralela ao eixo  $Oy$ , então a equação é da forma  $\frac{x'^2}{l^2}$  $\frac{c}{b^2}$  +  $y'^2$  $\frac{9}{a^2} = 1.$ 

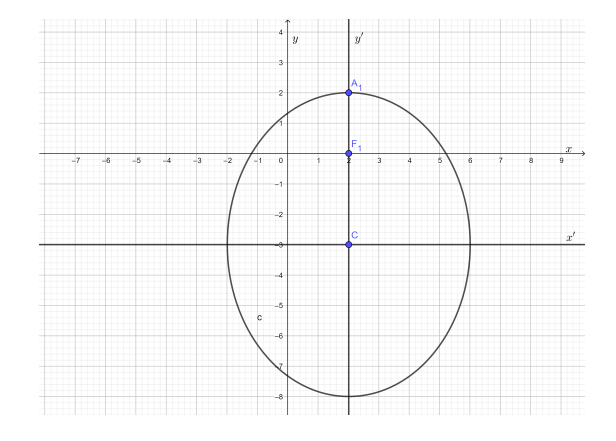

<span id="page-18-0"></span>Figura 10 – Elipse de centro  $C(2, -3)$ , foco  $F(2, 0)$  e um vértice  $A(2, 2)$  no eixo maior

Note que,  $x' = x - (2) e y' = y - (-3)$ .

A distância entre o centro e o vértice é  $a = 5$  e a distância entre o foco e o centro é  $c = 3$ . Assim, da relação fundamental temos  $b^2 = a^2 - c^2$ , portanto,  $b = 4$ .

Portanto, a equação da elipse é  $\frac{(x-2)^2}{4}$  $\frac{27}{4^2}$  +  $(y+3)^2$  $\frac{1}{5^2}$  = 1.

**Observação 1.2.8.** No caso geral  $\frac{(x-h)^2}{2}$  $\frac{a^2}{a^2}$  +  $(y-k)^2$  $\frac{u}{b^2}$  = 1 é a equação de uma elipse com centro  $C(h, k)$  e eixo maior é paralelo ao eixo  $Ox$ .

Analogamente,  $\frac{(x-h)^2}{l^2}$  $\frac{1}{b^2}$  +  $(y-k)^2$  $\frac{a}{a^2}$  = 1 é a equação de uma elipse com centro  $C(h, k)$  e eixo maior é paralelo ao eixo  $Oy$ .

### <span id="page-19-0"></span>1.3 Hipérbole

**Definição 1.3.1.** *Hipérbole* é o conjunto de todos os pontos P de um plano cuja a *diferença das distâncias*, em valor absoluto, a dois pontos fixos  $F_1$  e  $F_2$  desse plano é constante denotada por  $2a$ . Ou seja,

$$
|d(P, F_1) - d(P, F_2)| = 2a.
$$

#### <span id="page-19-1"></span>1.3.1 Elementos

*Focos:* são os pontos  $F_1$  e  $F_2$ .

*Distância focal:* é a distância  $2c$  entre os focos.

*Centro:* é o ponto médio C do segmento  $\overline{F_1F_2}$ .

*Vértices:* são os pontos  $A_1$  e  $A_2$ .

*Eixo real ou transverso:* é o segmento  $\overline{A_1A_2}$  de comprimento 2a.

*Eixo imaginário ou conjugado:* é o segmento  $\overline{B_1B_2}$  de comprimento 2b.

O valor de  $b$  é definido através da relação:  $c^2 = a^2 + b^2$ .

#### <span id="page-19-2"></span>1.3.2 Equação da Hipérbole

Inicialmente vamos considerar as hipérboles cujo centro é dado pela origem do plano cartesiano  $C(0, 0)$ .

**Exemplo 1.3.2.** Considere os focos  $F_1(0, -5)$  e  $F_2(0, 5)$  e a constante 2a = 6*.* 

Seja  $P(x, y)$  um ponto qualquer que pertence a hipérbole. Da definição de hipérbole temos  $|d(P, F_1) - d(P, F_2)| = 2a$ , logo para obter a equação da hipérbole, note que:

$$
|\sqrt{x^2 + (y+5)^2} - \sqrt{x^2 + (y-5)^2}| = 6
$$
  
\n
$$
(\sqrt{x^2 + (y+5)^2} - \sqrt{x^2 + (y-5)^2})^2 = 36
$$
  
\n
$$
x^2 + (y+5)^2 + x^2 + (y-5)^2 - 2\sqrt{x^2 + (y+5)^2}\sqrt{x^2 + (y-5)^2} = 36
$$
  
\n
$$
x^2 + (y+5)^2 + x^2 + (y-5)^2 = 36 + 2\sqrt{x^2 + (y+5)^2}\sqrt{x^2 + (y-5)^2}
$$
  
\n
$$
x^2 + y^2 + 10y + 25 + x^2 + y^2 - 10y + 25 - 36 = 2\sqrt{x^2 + (y+5)^2}\sqrt{x^2 + (y-5)^2}
$$
  
\n
$$
2x^2 + 2y^2 + 14 = 2\sqrt{x^2 + (y+5)^2}\sqrt{x^2 + (y-5)^2}
$$
  
\n
$$
x^2 + y^2 + 7 = \sqrt{x^2 + (y+5)^2}\sqrt{x^2 + (y-5)^2}
$$
  
\n
$$
(x^2 + y^2 + 7)^2 = (x^2 + (y+5)^2)(x^2 + (y-5)^2)
$$
  
\n
$$
x^4 + y^4 + 2x^2y^2 + 14x^2 + 14y^2 + 49 = (x^2 + y^2 + 10y + 25)(x^2 + y^2 - 10y + 25)
$$
  
\n
$$
x^4 + y^4 + 2x^2y^2 + 14x^2 + 14y^2 + 49 = x^4 + y^4 + 2x^2y^2 + 50x^2 - 50y^2 + 625
$$
  
\n
$$
14x^2 + 14y^2 + 49 = 50x^2 - 50y^2 + 625
$$
  
\n
$$
-36x^2 + 64y^2 = 576
$$
  
\n
$$
-9x^2 + 16y^2 = 144
$$
  
\n
$$
\frac{y^2}{9} - \frac{x^2}{16} = 1.
$$
  
\nVeja a Figure 11.  
\n
$$
\sqrt{x^2 + (
$$

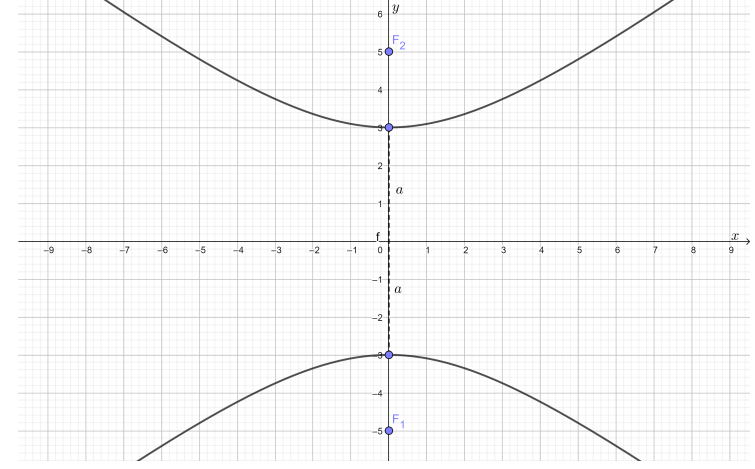

<span id="page-20-0"></span>Figura 11 – Hipérbole com os focos em $F_1(0,5)$  e  $F_2(0,5)$ e constante $2a=6$ 

Note que, neste caso o eixo real está contido no ao eixo  $Oy$ .

**Observação 1.3.3.** No caso geral, considerando  $F_1(0, c)$  e  $F_2(0, -c)$  os focos e 2a a constante, temos a equação da hipérbole cujo eixo real está contido no eixo  $Oy$ .

$$
\frac{y^2}{b^2} - \frac{x^2}{a^2} = 1.
$$

Analogamente, considerando os focos $F_1(c,0)$  e  $F_2(-c,0),$ a equação da hipérbole cujo eixo real está contido no eixo  $Ox$  é dada por:

$$
\frac{x^2}{a^2} - \frac{y^2}{b^2} = 1.
$$

**Exemplo 1.3.4.** Considere a hipérbole de equação  $\frac{x^2}{16}$ 16  $-\frac{y^2}{2}$ 9 = 1. O esboço de sua curva é dada por

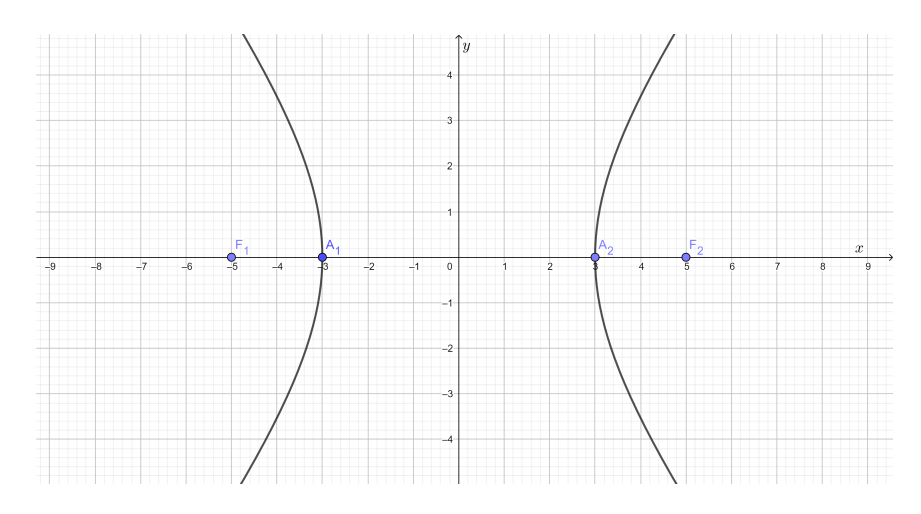

<span id="page-21-0"></span>Figura 12 – Hipérbole com os focos em $F_1(-5,0)$  e  $F_2(5,0)$ e constante  $2a=6$ 

#### <span id="page-21-2"></span>1.3.3 Translação de Eixos

**Exemplo 1.3.5.** Vamos determinar a equação da hipérbole cujos focos são dados pelos pontos  $F_1(1, -2)$ ,  $F_2(7, -2)$  e a constante  $2a = 2$ , ilustrada na Figura [13.](#page-21-1)

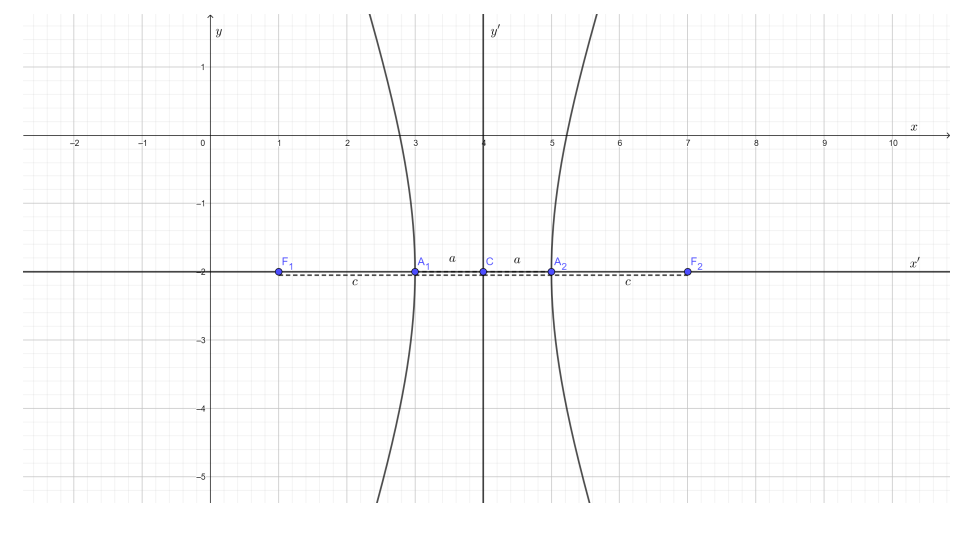

<span id="page-21-1"></span>Figura 13 – Hipérbole com os focos em $F_1(1, -2)$  e  $F_2(7, -2)$  contante  $2a = 2$ 

O eixo real é paralelo ao eixo  $Ox$ , logo a equação é da forma:

$$
\frac{x'^2}{a^2} - \frac{y'^2}{b^2} = 1,
$$

onde  $x' = x - 4$  e  $y' = y - (-2)$ .

Além disso,  $a = 1$  e  $b^2 = 8$ .

Portanto, a equação da hipérbole é:  $\frac{(x-4)^2}{1}$ 1  $-\frac{(y+2)^2}{2}$ 8 = 1*.*

**Observação 1.3.6.** No caso geral,  $\frac{(x-h)^2}{2}$  $\frac{(y-k)^2}{a^2} - \frac{(y-k)^2}{b^2}$  $\frac{1}{b^2}$  = 1 é a equação da hipérbole cujo eixo real é paralelo ao eixo  $Ox$  e de centro  $C(h, k)$ .

Analogamente,  $\frac{(y-k)^2}{l^2}$  $\frac{(x-h)^2}{b^2} - \frac{(x-h)^2}{a^2}$  $\frac{1}{a^2}$  = 1 é a equação da hipérbole cujo eixo real é paralelo ao eixo  $Oy$  de centro  $C(h, k)$ .

## <span id="page-23-2"></span><span id="page-23-0"></span>2 Espaços Vetoriais

Apresentaremos neste capítulo as definições e resultados sobre espaços vetoriais, subespaços vetoriais e bases com exemplos e soluções, que serão importantes ao estudo de transformações lineares.

O texto apresentado neste capítulo será baseado em [\(COELHO; LOURENÇO,](#page-69-3) [2001\)](#page-69-3) e [\(STEINBRUCH; PAULO, 1987\)](#page-69-5).

### <span id="page-23-1"></span>2.1 O Conceito de Espaço Vetorial sobre um Corpo

**Definição 2.1.1.** Um conjunto não vazio V é um *espaço vetorial sobre (um corpo)* K se em seus elementos, denominados *vetores*, estiverem definidas as operações: adição (A) e multiplicação (M) tais que

- (A) a cada par  $u, v$  de vetores de V corresponde um vetor  $u + v \in V$ , chamado de *soma de u e v*, de modo que:
- (A1)  $u + v = v + u$ , para todos  $u, v \in V$  (propriedade comutativa);
- (A2)  $(u + v) + w = u + (v + w)$ , para todos  $u, v, w \in V$  (propriedade associativa);
- (A3) exista em V um vetor, denominado *vetor nulo* e denotado por 0, tal que  $0 + v =$  $v, paratodov \in V;$
- (A4) a cada vetor  $v \in V$  exista um vetor em V, denotado por  $-v$ , tal que  $v + (-v) = 0$ .
- (M) a cada par  $\alpha \in \mathbb{K}$  e  $v \in V$ , corresponde um vetor  $\alpha \cdot v \in V$ , denominado  $multiplicação por escalar de  $\alpha$  por v de modo que:$
- (M1)  $(\alpha \beta) \cdot v = \alpha(\beta \cdot v)$ , para todos  $\alpha, \beta \in \mathbb{K}$  e para todo  $v \in V$  (propriedade associativa);
- (M2)  $1 \cdot v = v$ , para todo  $v \in V$  (onde 1 é o elemento identidade de K);
- (M3)  $\alpha \cdot (u + v) = \alpha \cdot u + \alpha \cdot v$ , para todo  $\alpha \in \mathbb{K}$  e para todos  $u, v \in V$ ;
- (M4)  $(\alpha + \beta) \cdot v = \alpha \cdot v + \beta \cdot v$ , para todos  $\alpha, \beta \in \mathbb{K}$  e para todo  $v \in V$ .

**Exemplo 2.1.2.** O conjunto R 3 é um espaço vetorial sobre R com as operações usuais. De fato,

Sejam 
$$
u = (x_1, y_1, z_1), v = (x_2, y_2, z_2), w = (x_3, y_3, z_3) \in \mathbb{R}^3
$$
 e  $\alpha, \beta \in \mathbb{R}$ .

(A1)

$$
u + v = (x_1, y_1, z_1) + (x_2, y_2, z_2)
$$
  
=  $(x_1 + x_2, y_1 + y_2, z_1 + z_2)$   
=  $(x_2 + x_1, y_2 + y_1, z_2 + z_1)$   
=  $(x_2, y_2, z_2) + (x_1, y_1, z_1)$   
=  $v + u$ .

(A2)

$$
(u + v) + w = ((x_1, y_1, z_1) + (x_2, y_2, z_2)) + (x_3, y_3, z_3)
$$
  
\n
$$
= (x_1 + x_2, y_1 + y_2, z_1 + z_2) + (x_3, y_3, z_3)
$$
  
\n
$$
= (x_1 + x_2 + x_3, y_1 + y_2 + y_3, z_1 + z_2 + z_3)
$$
  
\n
$$
= (x_1, y_1, z_1) + (x_2 + x_3, y_2 + y_3, z_2 + z_3)
$$
  
\n
$$
= (x_1, y_1, z_1) + ((x_2, y_2, z_2) + (x_3, y_3, z_3))
$$
  
\n
$$
= u + (v + w).
$$

(A3) Seja  $0 = (0, 0, 0) \in \mathbb{R}^3$ .

$$
0 + v = (0,0,0) + (x_2, y_2, z_2)
$$
  
= (0 + x<sub>2</sub>, 0 + y<sub>2</sub>, 0 + z<sub>3</sub>)  
= (x<sub>2</sub>, y<sub>2</sub>, z<sub>2</sub>)  
= v.

(A4) Para cada  $v = (x_2, y_2, z_2)$ , seja  $-v = (-x_2, -y_2, -z_2)$ .

$$
v + (-v) = (x_2, y_2, z_2) + (-x_2, -y_2, -z_2)
$$
  
=  $(x_2 - x_2, y_2 - y_2, z_2 - z_3)$   
=  $(0, 0, 0).$ 

(M1)

$$
(\alpha \beta)v = (\alpha \beta) \cdot (x_2, y_2, z_2)
$$
  
= ((\alpha \beta)x\_2, (\alpha \beta)y\_2, (\alpha \beta)z\_2))  
= (\alpha(\beta x\_2), \alpha(\beta y\_2), \alpha(\beta z\_2))  
= \alpha(\beta x\_2, \beta y\_2, \beta z\_2)  
= \alpha(\beta v).

(M2) Existe  $1 \in \mathbb{R}$  tal que

$$
1 \cdot v = 1(x_2, y_2, z_2)
$$
  
=  $(x_2, y_2, z_2)$   
= v.

(M3)

$$
\alpha \cdot (u + v) = \alpha((x_1, y_1, z_1) + (x_2, y_2, z_2))
$$
  
\n
$$
= \alpha(x_1 + x_2, y_1 + y_2, z_1 + z_3)
$$
  
\n
$$
= (\alpha(x_1 + x_2), \alpha(y_1 + y_2), \alpha(z_1 + z_3))
$$
  
\n
$$
= (\alpha x_1 + \alpha x_2, \alpha y_1 + \alpha y_2, \alpha z_1 + \alpha z_3)
$$
  
\n
$$
= (\alpha x_1, \alpha y_1, \alpha z_1) + (\alpha x_2, \alpha y_2, \alpha z_2)
$$
  
\n
$$
= \alpha(x_1, y_1, z_1) + \alpha(x_2, y_2, z_2)
$$
  
\n
$$
= \alpha u + \alpha v.
$$

(M4)

$$
(\alpha + \beta) \cdot v = (\alpha + \beta)(x_2, y_2, z_2)
$$
  
=  $((\alpha + \beta)x_2, (\alpha + \beta)y_2, (\alpha + \beta)z_2)$   
=  $(\alpha x_2 + \beta x_2, \alpha y_2 + \beta y_2, \alpha z_2 + \beta z_2)$   
=  $(\alpha x_2, \alpha y_2, \alpha z_2) + (\beta x_2, \beta y_2, \beta z_2)$   
=  $\alpha(x_2, y_2, z_2) + \beta(x_2, y_2, z_2)$   
=  $\alpha v + \beta v$ .

Portanto,  $\mathbb{R}^3$  é um espaço vetorial sobre  $\mathbb{R}$ .

**Observação 2.1.3.** De forma análoga, verifica-se que para todo  $n \in \mathbb{N}$ ,  $\mathbb{R}^n$  é um espaço vetorial sobre R com as operações usuais.

**Exemplo 2.1.4.** Considere o conjunto de matrizes  $M_{3\times2}(\mathbb{R})$ . Este conjunto é espaço vetorial sobre R com as operações usuais de matrizes. De fato,

$$
\text{Sejam } A = \begin{bmatrix} a_{11} & a_{12} \\ a_{21} & a_{22} \\ a_{31} & a_{32} \end{bmatrix}, B = \begin{bmatrix} b_{11} & b_{12} \\ b_{21} & b_{22} \\ b_{31} & b_{32} \end{bmatrix} \text{ e } C = \begin{bmatrix} c_{11} & c_{12} \\ c_{21} & c_{22} \\ c_{31} & c_{32} \end{bmatrix} \in M_{3 \times 2}(\mathbb{R})
$$
\n
$$
\text{(A1) } A + B = \begin{bmatrix} a_{11} & a_{12} \\ a_{21} & a_{22} \\ a_{21} & a_{22} \\ a_{31} & a_{32} \end{bmatrix} + \begin{bmatrix} b_{11} & b_{12} \\ b_{21} & b_{22} \\ b_{31} & b_{32} \end{bmatrix} = \begin{bmatrix} a_{11} + b_{11} & a_{12} + b_{12} \\ a_{21} + b_{21} & a_{22} + b_{22} \\ a_{31} + b_{31} & a_{31} + b_{32} \end{bmatrix} = \begin{bmatrix} b_{11} + a_{11} & b_{12} + a_{12} \\ b_{21} + a_{21} & b_{22} + a_{22} \\ b_{31} + a_{31} & b_{32} + a_{32} \end{bmatrix} = \begin{bmatrix} 0 & 0 & 0 \\ 0 & 0 & 0 \\ 0 & 0 & 0 \end{bmatrix}
$$

$$
\begin{bmatrix}\nb_{11} & b_{12} \\
b_{21} & b_{22} \\
b_{31} & b_{32}\n\end{bmatrix} + \begin{bmatrix}\na_{11} & a_{12} \\
a_{21} & a_{22} \\
a_{31} & a_{32}\n\end{bmatrix} = B + A.
$$
\n(A2)  $(A+B)+C = \begin{bmatrix}\na_{11} + b_{11} & a_{12} + b_{12} \\
a_{21} + b_{21} & a_{22} + b_{22} \\
a_{31} + b_{31} & a_{32} + b_{32}\n\end{bmatrix} + \begin{bmatrix}\nc_{11} & c_{12} \\
c_{21} & c_{22} \\
c_{31} & c_{32}\n\end{bmatrix} = \begin{bmatrix}\na_{11} + b_{11} + c_{11} & a_{12} + b_{12} + c_{12} \\
a_{21} + b_{21} + c_{21} & a_{22} + b_{22} + c_{22} \\
a_{31} + b_{31} & a_{32} + b_{32}\n\end{bmatrix} = \begin{bmatrix}\na_{11} & a_{12} \\
a_{21} & a_{22} \\
a_{31} & a_{32}\n\end{bmatrix} + \begin{bmatrix}\nb_{11} + c_{11} & b_{12} + c_{12} \\
b_{21} + c_{21} & b_{22} + c_{22} \\
b_{31} + c_{31} & b_{32} + c_{32}\n\end{bmatrix} = A + (B + C).$ \n(A3) Seja  $E = \begin{bmatrix}\ne_{11} & e_{12} \\
e_{21} & e_{22} \\
e_{31} & e_{32}\n\end{bmatrix} \in \mathbb{M}_{3 \times 2}(\mathbb{R})$ . Se  $A + E = A$ , então\n
$$
\begin{bmatrix}\na_{11} & a_{12} \\
a_{21} & a_{22} \\
a_{31} & a_{32}\n\end{bmatrix} + \begin{bmatrix}\ne_{11} & e_{11} \\
e_{21} & e_{22} \\
e_{31} & e_{32}\n\end{bmatrix} = \begin{bmatrix}\na_{11} & a_{12} \\
a_{21} & a_{22} \\
a_{31} & a_{32}\n\end{bmatrix}
$$
, ou seja\n
$$
\begin
$$

(M1) Sejam $\alpha, \beta \in \mathbb{R}$ 

$$
(\alpha \beta)A = (\alpha \beta) \begin{bmatrix} a_{11} & a_{12} \\ a_{21} & a_{22} \\ a_{31} & a_{32} \end{bmatrix} = \begin{bmatrix} (\alpha \beta) a_{11} & (\alpha \beta) a_{12} \\ (\alpha \beta) a_{21} & (\alpha \beta) a_{22} \\ (\alpha \beta) a_{31} & (\alpha \beta) a_{32} \end{bmatrix} = \begin{bmatrix} \alpha(\beta a_{11}) & \alpha(\beta a_{12}) \\ \alpha(\beta a_{21}) & \alpha(\beta a_{22}) \\ \alpha(\beta a_{31}) & \alpha(\beta a_{32}) \end{bmatrix} =
$$

$$
= \alpha \begin{bmatrix} (\beta a_{11}) & (\beta a_{12}) \\ (\beta a_{21}) & (\beta a_{22}) \end{bmatrix} = \alpha(\beta A).
$$
  
\n(M2) Exist  $1 \in \mathbb{R}$  tal que  $1A = 1 \begin{bmatrix} a_{11} & a_{12} \\ a_{21} & a_{22} \\ a_{31} & a_{32} \end{bmatrix} = \begin{bmatrix} 1a_{11} & 1a_{12} \\ 1a_{21} & 1a_{22} \\ 1a_{31} & 1a_{32} \end{bmatrix} = \begin{bmatrix} a_{11} & a_{12} \\ a_{21} & a_{22} \\ a_{31} & a_{32} \end{bmatrix} = A.$   
\n(M3)  $(\alpha + \beta)A = (\alpha + \beta) \begin{bmatrix} a_{11} & a_{12} \\ a_{21} & a_{22} \\ a_{31} & a_{32} \end{bmatrix} = \begin{bmatrix} (\alpha + \beta)a_{11} & (\alpha + \beta)a_{12} \\ (\alpha + \beta)a_{21} & (\alpha + \beta)a_{22} \\ (\alpha + \beta)a_{31} & (\alpha + \beta)a_{32} \end{bmatrix} = \begin{bmatrix} \alpha a_{11} + \beta a_{11} & \alpha a_{12} + \beta a_{12} \\ \alpha a_{21} + \beta a_{21} & \alpha a_{22} + \beta a_{22} \\ \alpha a_{31} + \beta a_{31} & \alpha a_{32} + \beta a_{32} \end{bmatrix}$   
\n
$$
= \begin{bmatrix} \alpha a_{11} & \alpha a_{12} \\ \alpha a_{21} & \alpha a_{22} \\ \alpha a_{31} & \alpha a_{32} \end{bmatrix} + \begin{bmatrix} \beta a_{11} & \beta a_{12} \\ \beta a_{21} & \beta a_{22} \\ \beta a_{31} & \beta a_{32} \end{bmatrix} = \alpha \begin{bmatrix} a_{11} & a_{12} \\ a_{21} & a_{22} \\ a_{31} & a_{32} \end{bmatrix} + \alpha \begin{bmatrix} a_{11} & a_{12} \\ a_{21} & a_{22} \\ a_{31} & a_{32} \end{bmatrix}
$$
  
\n(M4)  $\alpha(A + B) = \alpha \begin{bmatrix} a$ 

Portanto,  $M_{3\times2}(\mathbb{R})$  é espaço vetorial sobre  $\mathbb{R}$ .

**Observação 2.1.5.** Podemos generalizar para o caso de matrizes  $\mathbb{M}_{m \times n}(\mathbb{R})$  o qual também é um espaço vetorial sobre R com as operações usuais.

Além disso, o conjunto  $\mathbb{M}_{m\times n}(\mathbb{K})$  das matrizes  $m\times n$  com coeficientes em K é um K-espaço vetorial com as operações de soma de matrizes e multiplicação por escalares.

## <span id="page-27-0"></span>2.2 Subespaço Vetorial

**Definição 2.2.1.** Seja *V* um espaço vetorial sobre um corpo K. Um subconjunto nãovazio *W* de *V* é um subespaço vetorial de *V* se

- (a)  $u + v \in W$ ;
- (b)  $\lambda u \in W$ ,

para todos  $u, v \in W, \lambda \in \mathbb{K}$ .

**Exemplo 2.2.2.** O conjunto  $V = \{(x, 2x, 3x); x \in \mathbb{R}\}\)$  é um subespaço vetorial do  $\mathbb{R}^3$ (operações usuais).

Sejam 
$$
u = (x_1, 2x_1, 3x_1), v = (x_2, 2x_2, 3x_2), \in V \in \alpha \in \mathbb{R}.
$$

(a)

$$
u + v = (x_1, 2x_1, 3x_1) + (x_2, 2x_2, 3x_2)
$$
  
=  $(x_1 + x_2, 2x_1 + 2x_2, 3x_1 + 3x_2)$   
=  $(x_1 + x_2, 2(x_1 + x_2), 3(x_1 + x_2)) \in V$ .

(b)  $\alpha u = \alpha(x_1, 2x_1, 3x_1) = (\alpha x_1, \alpha 2x_1, \alpha 3x_1) = (\alpha x_1, 2\alpha x_1, 3\alpha x_1) \in V.$ 

**Exemplo 2.2.3.** O conjunto  $S = \{(x, y, z) \in \mathbb{R}^3 \mid ax + by + cz = 0, a, b, c \in \mathbb{R}\}\)$  é subespaço do R 3 (operações usuais).

Vamos verificar se (a) e (b) são válidas para *S*:

(a) Sejam 
$$
v_1 = (x_1, y_1, z_1), v_2 = (x_2, y_2, z_2) \in S
$$
,  
\n $ax_1 + by_1 + cz_1 = 0$   
\n $ax_2 + by_2 + cz_2 = 0$   
\nsomando as igualdades  
\n $ax_1 + ax_2 + by_1 + by_2 + cz_1 + cz_2 = 0$   
\n $a(x_1 + x_2) + b(y_1 + y_2) + c(z_1 + z_2) = 0$   
\n $\text{Logo}, v_1 + v_2 = (x_1 + x_2, y_1 + y_2, z_1 + z_2) \in S$ .  
\n(b) Seism  $x_1 = (x_1, y_1, z_1) \in S$  and  $\in \mathbb{R}$ 

(b) Sejam  $v_1 = (x_1, y_1, z_1) \in S$  e  $\lambda \in \mathbb{R}$  $ax_1 + by_1 + cz_1 = 0$  $\lambda(ax_1 + by_1 + cz_1) = \lambda 0$  $a(\lambda x_1) + b(\lambda y_1) + c(\lambda z_1) = 0$ Isto nos mostra que  $\lambda v_1 = (\lambda x_1, \lambda y_1, \lambda z_1) \in S$ .

Logo,  $S$  é subespaço de  $\mathbb{R}^3$ .

**Observação 2.2.4.** Note que os dois exemplos anteriores representam, respectivamente, uma reta e um plano passando pela origem em R 3 . Esse fato decorre do item (b) da definição de subespaço vetorial que implica que o elemento neutro 0 do espaço vetorial pertence ao subespaço.

**Exemplo 2.2.5.** O conjunto  $S = \{(x, y, z) \in \mathbb{R}^3 \mid ax + by + cz + d = 0, d \neq 0\}$  não é um subespaço do R 3 . Pois, se um plano não passa pela origem, *S* não possui o elemento neutro  $(0,0,0)$  do  $\mathbb{R}^3$ .

**Exemplo 2.2.6.** O conjunto  $S = \{(x, y) \in \mathbb{R}^2 \mid x \ge 0\}$  não é um subespaço do  $\mathbb{R}^2$ . De fato, a condição (b) da definição não é satisfeita.

- (a) Sejam  $v_1 = (x_1, y_1)$  e  $v_2 = (x_2, y_2) \in S$  $v_1 + v_2 = (x_1 + x_2, y_1 + y_2), \text{ como } x_1 \geq 0 \text{ e } x_2 \geq 0, \text{ então } x_1 + x_2 \geq 0.$ Assim,  $v_1 + v_2 \in S$ .
- (b) Sejam  $v = (x, y) \in S, \lambda \in \mathbb{R}$  $\lambda v = (\lambda x, \lambda y)$ , mas  $\lambda x$  pode assumir valores negativo. Assim,  $\lambda v \notin S$ .

Logo,  $S$  não é subespaço do  $\mathbb{R}^2$ .

**Exemplo 2.2.7.** A elipse  $S =$  $\left\{(x,y)\in\mathbb{R}^2\mid \frac{x^2}{4}\right\}$ 4  $+$  $y^2$ 9  $= 1$  não é um subespaço vetorial do  $\mathbb{R}^2$ .

Pode-se verificar diretamente que o vetor nulo  $(0,0) \in \mathbb{R}^2$  não pertence a S. Além disso, não satisfaz (a) e (b) da definição de subespaço vetorial.

### <span id="page-29-0"></span>2.3 Base

**Definição 2.3.1.** Seja  $V$  um espaço vetorial sobre um corpo  $K$ . Dizemos que um subconjunto *B* de *V* é uma *base de V* se

- (i)  $B$  for um conjunto gerador de  $V$  (conjunto de vetores no qual qualquer vetor de  $V$ pode ser escrito como combinação linear desses vetores); e
- (ii)  $\hat{B}$  for linearmente independente (conjunto é linearmente independente quando a única solução para a equação  $\alpha_1 v_1 + \ldots + \alpha_n v_n = 0$  é a solução trivial, isto é,  $\alpha_1 = \alpha_2 = ... = \alpha_n = 0$ , para  $v_1, ..., v_n \in B$  e  $\alpha_1, ..., \alpha_n \in \mathbb{K}$ ).

**Exemplo 2.3.2.** O conjunto  $B = \{(1, 2, 1), (2, 9, 0), (3, 3, 4)\}$  forma uma base do  $\mathbb{R}^3$ .

De fato, *B* gera  $\mathbb{R}^3$ , pois para todo  $(x, y, z) \in \mathbb{R}^3$ , temos:

$$
(x, y, z) = (-36x + 8y + 21z)(1, 2, 1) + (5x - y - 3z)(2, 9, 0) + (9x - 2y - 5z)(3, 3, 4).
$$

Além disso, os vetores de B são linearmente independentes, pois  $a(1, 2, 1) + b(2, 9, 0) +$  $c(3, 3, 4) = (0, 0, 0)$  implica que:

$$
\begin{cases}\na + 2b + 3c = 0 \\
2a + 9b + 3c = 0 \\
a + 4c = 0\n\end{cases}
$$
 logo,  $a = b = c = 0$ .

Portanto, B forma uma base do  $\mathbb{R}^3$ .

**Exemplo 2.3.3.** O conjunto  $B = \{(3, -6), (6, -4)\}\$  não forma uma base do  $\mathbb{R}^2$ , pois B não é linearmente independente. De fato,

$$
\alpha_1(3,-6) + \alpha_2(6,-4) = (0,0)
$$
implica que:

$$
\begin{cases} 3\alpha_1 + 6\alpha_2 = 0 \\ -6\alpha_1 - 4\alpha_2 = 0 \end{cases}
$$
  $\log \begin{cases} \alpha_1 = -2\alpha_2 \\ \alpha_2 \in \mathbb{R} \end{cases}$ 

*.*

**Exemplo 2.3.4.** O conjunto  $B = \{(1, 2, 3), (4, 1, 2)\}\$  não forma uma base do  $\mathbb{R}^3$ . Neste caso,  $B$  é linearmente independente, mas não gera todo  $\mathbb{R}^3$ .

Tome  $(x, y, z) \in \mathbb{R}^3$ , temos:

 $(x, y, z) = \alpha_1(1, 2, 3) + \alpha_2(4, 1, 2)$  implica que:

$$
\begin{cases} \alpha_1 + 4\alpha_2 = x \\ 2\alpha_1 + \alpha_2 = y \\ 3\alpha_1 + \alpha_2 = z \end{cases}
$$

Das duas primeiras equações temos que  $\alpha_1 =$  $-x + 4y$  $\frac{1}{7}$ ,  $\alpha_2 =$  $2x - y$ 7 . Substituindo esses valores na terceira equação temos

$$
3\left(\frac{-x+4y}{7}\right) + \frac{2x-y}{7} = z.
$$

Ou seja, a variável  $z$  depende das variáveis  $x \in y$ .

Na sequência, apresentaremos alguns resultados importantes sobre o conceito de base de um espaço vetorial sobre um corpo.

**Proposição 2.3.5.** Seja *V* um espaço vetorial sobre K e considere  $\beta = \{v_1, ..., v_m\}$  um conjunto linearmente independente em *V*. Se existir  $v \in V$  que não seja combinação linear dos elementos de  $\beta$ , então  $\{v_1, ..., v_m, v\}$  é linearmente independente.

<span id="page-30-0"></span>*Demonstração.* Queremos mostrar que  $\{v_1, ..., v_m, v\}$  é linearmente independente, isto é, se

$$
\alpha_1 v_1 + \ldots + \alpha_m v_m + \alpha_{m+1} v = 0,\tag{2.1}
$$

então a única solução é  $\alpha_1 = \ldots = \alpha_m = \alpha_{m+1} = 0.$ 

Iniciamos supondo que  $\alpha_{m+1} \neq 0$ , assim podemos escrever

$$
v=-\frac{\alpha_1v_1}{\alpha_{m+1}}-\ldots-\frac{\alpha_mv_m}{\alpha_{m+1}}.
$$

Mas isto contradiz a hipótese de que não podemos escrever *v* como combinação linear de vetores de  $\beta$ , logo  $\alpha_{m+1} = 0$ .

Portanto, a equação [\(2.1\)](#page-30-0) se reduz a  $\alpha_1 v_1 + \ldots + \alpha_m v_m = 0$ . Mas, como  $\beta$  é linearmente independente, segue que  $\alpha_1 = ... = \alpha_m = 0$ . Logo,

$$
\alpha_1 = \ldots = \alpha_m = \alpha_{m+1} = 0,
$$

ou seja,  $\{v_1, ..., v_m, v\}$  é linearmente independente.

<span id="page-31-0"></span>**Teorema 2.3.6.** Seja *V* um espaço vetorial sobre K finitamente gerado e seja  $\beta$  um conjunto linearmente independente em *V*. Então existe uma base de *V* contendo  $\beta$ .

 $Demonstração. Consider  $\beta = \{v_1, ..., v_n\} \subseteq V$  um conjunto linearmente independente.$ Se  $\beta$  gera V então  $\beta$  é uma base de V, logo o resultado está demonstrado.

Se  $\beta$  não gera V, existe  $w_1 \in V$  que não é combinação linear dos vetores de  $\beta$ , logo pela proposição anterior  $\beta' = \{v_1, ..., v_n, w_1\}$  é linearmente independente. Agora, se  $\beta'$  gera V então  $\beta'$  é base de V e  $\beta \subseteq \beta'$ .

Mas, se  $\beta'$  não gera, existe  $w_2 \in V$  que não é combinação linear dos vetores de  $\beta'$ , logo pela proposição anterior  $\beta'' = \{v_1, ..., v_n, w_1, w_2\}$  é linearmente independente. Novamente, se  $\beta''$  gera V então  $\beta''$  é base de V e  $\beta \subseteq \beta''$ .

Portanto, como *V* é um espaço vetorial finitamente gerado, podemos repetir o processo até chegaremos a uma base de  $V$  que contém  $\beta$ .  $\Box$ 

**Proposição 2.3.7.** Seja V um K-espaço vetorial de dimensão n  $\geq 1$  e seja  $\beta \subseteq V$ . As seguintes afirmações são equivalentes:

- (a)  $\beta$  é uma base de V.
- $(b)$  Cada vetor de  $V$  se escreve de maneira única como combinação linear de vetores de  $\beta$ .

*Demonstração.* Vamos mostrar que o item (a) implica o item (b). Seja  $v \in V$ , como  $\beta$ gera *V*,

$$
v = \alpha_1 v_1 + \alpha_2 v_2 + \dots + \alpha_n v_n,
$$

onde  $\beta = \{v_1, v_2, ..., v_n\}$  e  $\alpha_1, \alpha_2, ..., \alpha_n \in \mathbb{K}$ .

 $\Box$ 

Suponha que podemos escrever v de outra forma, ou seja,  $v = b_1v_1 + b_2v_2 + ...$  $b_n v_n, b_1, b_2, ..., b_n \in \mathbb{K}$ . Logo,

$$
(\alpha_1 - b_1)v_1 + (\alpha_2 - b_2)v_2 + \dots + (\alpha_n - b_n)v_n = 0.
$$

Como  $\beta$  é linearmente independente  $(\alpha_i - b_i) = 0 \Leftrightarrow \alpha_i = b_i$ , para todo  $i =$  ${1, 2, ..., n}.$ 

Por outro lado, vamos mostrar que o item (b) implica o item (a). Assim, suponhamos que cada vetor *v* em *V* pode ser escrito de modo único como combinação linear dos vetores de  $\beta$ , isto é,  $\beta$  gera *V*.

Para mostrar que  $\beta$  é linearmente independente vamos considerar

$$
c_1v_1 + c_2v_2 + \dots + c_nv_n = 0.
$$

Como  $0 = 0v_1 + 0v_2 + \ldots + 0v_n$  e por hipótese a escrita de cada vetor de  $V$  é única,  $c_1 = c_2 = \ldots = c_n = 0$ . Portanto,  $\beta$  é uma base de *V*.  $\Box$ 

## <span id="page-33-3"></span><span id="page-33-0"></span>3 Transformações Lineares

Esse capítulo será destinado a tratar os principais conceitos e resultados sobre transformações lineares. Além disso, apresentaremos alguns exemplos de transformações lineares planas através do software GeoGebra. As referências principais são [\(COELHO;](#page-69-3) [LOURENÇO, 2001\)](#page-69-3) e [\(STEINBRUCH; PAULO, 1987\)](#page-69-5).

### <span id="page-33-1"></span>3.1 Definições, exemplos e alguns resultados

**Definição 3.1.1.** Sejam  $U \in V$  espaços vetoriais sobre um corpo  $K$ . Uma função  $T$ : −→ é dita uma *transformação linear* se

- (a)  $T(u_1 + u_2) = T(u_1) + T(u_2)$ , para todos  $u_1, u_2 \in U$ , e
- (b)  $T(\lambda u) = \lambda T(u)$ , para todo  $\lambda \in \mathbb{K}$  e para todo  $u \in U$ .

<span id="page-33-2"></span>**Exemplo 3.1.2.** A transformação  $T : \mathbb{R}^2 \to \mathbb{R}^2$  tal que

$$
T(x,y) = (2x - y, 3x + 5y)
$$

é linear.

Sejam  $u_1 = (x_1, y_1) e u_2 = (x_2, y_2)$  vetores do  $\mathbb{R}^2$ , temos:

(a)

$$
T(u_1 + u_2) = T((x_1, y_1) + (x_2, y_2))
$$
  
=  $T(x_1 + x_2, y_1 + y_2)$   
=  $(2(x_1 + x_2) - (y_1 + y_2), 3(x_1 + x_2) + 5(y_1 + y_2))$   
=  $(2x_1 + 2x_2 - y_1 + y_2, 3x_1 + 3x_2 + 5y_1 + 5y_2)$   
=  $(2x_1 - y_1, 3x_1 + 5y_1) + (2x_2 - y_2, 3x_2 + 5y_2)$   
=  $T(u_1) + T(u_2).$ 

(b) Para todo  $\lambda \in \mathbb{R}$ , temos:

$$
T(\lambda u_1) = T(\lambda(x_1, y_1))
$$
  
=  $T(\lambda x_1, \lambda y_1)$   
=  $(2\lambda x_1 - \lambda y_1, 3\lambda x_1 + 5\lambda y_1)$   
=  $(\lambda(2x_1 - y_1), \lambda(3x_1 + 5y_1))$   
=  $\lambda(2x_1 - y_1, 3x_1 + 5y_1)$   
=  $\lambda T(u_1).$ 

Portanto, T é uma transformação linear. Neste caso, considerando os vetores:

$$
u = (1, 2)
$$
 e  $v = (3, 1)$ , temos  $u + v = (4, 3)$ .

Assim,  $T(u) = (0, 13), T(v) = (5, 14)$  e  $T(u + v) = (5, 27)$ , conforme a Figura [14.](#page-34-0)

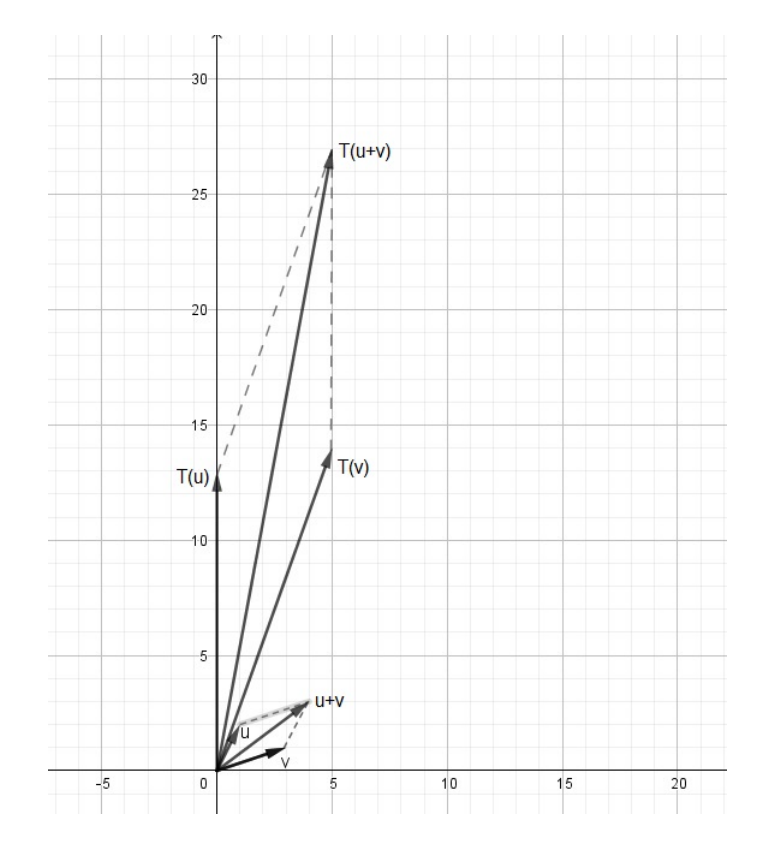

<span id="page-34-0"></span>Figura 14 – Exemplo de transformação linear

Note que o vetor  $u + v$  representa a diagonal do paralelogramo de lados  $u \in v$ , assim como o vetor  $T(u + v)$  representa a diagonal do paralelogramo de lados  $T(u)$  e  $T(v)$ . Ou seja, a transformação linear preserva a soma.

**Exemplo 3.1.3.** A transformação  $T : \mathbb{R}^2 \to \mathbb{R}^2$  tal que  $T(x, y) = (x^2, y^2)$  não é linear. Sejam  $u_1 = (x_1, y_1) e u_2 = (x_2, y_2)$  vetores do  $\mathbb{R}^2$ , temos:

$$
T(u_1 + u_2) = T((x_1, y_1) + (x_2, y_2))
$$
  
= 
$$
T(x_1 + x_2, y_1 + y_2)
$$
  
= 
$$
((x_1 + x_2)^2, (y_1 + y_2)^2).
$$

Por outro lado,  $T(u_1) + T(u_2) = (x_1^2 + x_2^2, y_1^2 + y_2^2)$ . Logo, como  $(x_1 + x_2)^2 \neq x_1^2 + x_2^2$  e  $(y_1 + y_2)^2 \neq y_1^2 + y_2^2$ , temos que  $T(u_1 + u_2) \neq T(u_1) + T(u_2)$ .

**Exemplo 3.1.4.** A transformação  $T : \mathbb{R}^2 \to \mathbb{R}$  tal que  $T(x, y) = x + y + 1$  não é linear.

Sejam  $u_1 = (x_1, y_1) e u_2 = (x_2, y_2)$  vetores do  $\mathbb{R}^2$ , temos:

$$
T(u_1 + u_2) = T((x_1, y_1) + (x_2, y_2))
$$
  
= 
$$
T(x_1 + x_2, y_1 + y_2)
$$
  
= 
$$
(x_1 + x_2) + (y_1 + y_2) + 1.
$$

Por outro lado,  $T(u_1)+T(u_2) = (x_1 + x_2)+(y_1 + y_2)+2$ , logo  $T(u_1 + u_2) \neq T(u_1)+T(u_2)$ *.* 

**Observação 3.1.5.** Note que um vetor do  $\mathbb{R}^2$  com origem em  $(0,0)$  e extremidade no ponto  $P \in \mathbb{R}^2$  pode ser unicamente identificado como o próprio ponto P. Reciprocamente, um ponto  $P \in \mathbb{R}^2$  pode ser unicamente identificado como um vetor do  $\mathbb{R}^2$  com origem em  $(0,0)$  e extremidade em  $P$ . Esta identificação é análoga também para pontos e vetores no  $\mathbb{R}^n$ .

Portanto, no restante do trabalho usaremos essa identificação nas representações geométricas para sua melhor visualização.

**Exemplo 3.1.6.** A transformação linear  $T : \mathbb{R}^2 \to \mathbb{R}^2$  tal que  $T(x, y) = (x, -y)$  representa uma reflexão sobre o eixo  $Ox$ , que leva cada ponto  $(x, y)$  para a imagem  $(x, -y)$ . A Figura [15](#page-35-0) mostra essa transformação linear aplicada no ponto (2*,* 3).

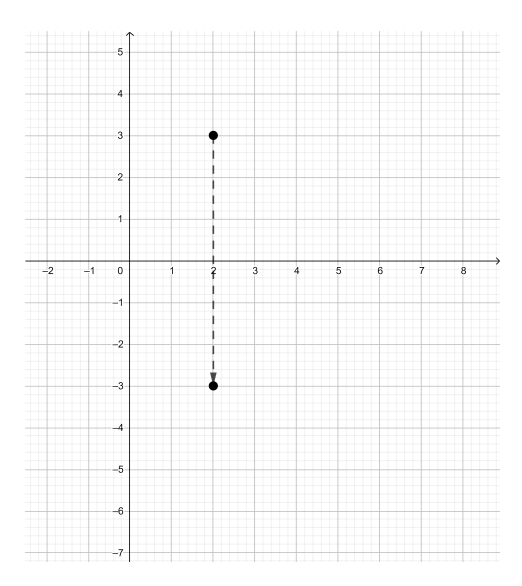

<span id="page-35-0"></span>Figura 15 – Reflexão sobre o eixo  $Ox$ 

Nos próximos exemplos vamos aplicar um cisalhamento e uma rotação na primeira letra do nome Hellen, como segue:

<span id="page-36-2"></span>**Exemplo 3.1.7.** Considere a transformação linear  $T : \mathbb{R}^2 \to \mathbb{R}^2$  tal que  $T(x, y) =$  $(x + y, y)$  na letra  $H$  (cor branca) dada abaixo:

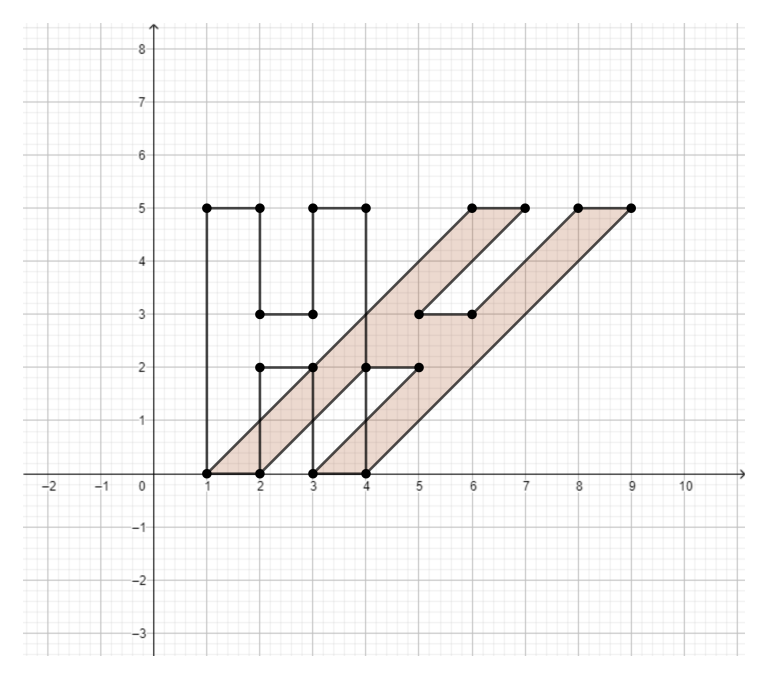

<span id="page-36-0"></span>Figura 16 – Cisalhamento na horizontal

Aplicando a transformação linear nos vértices da letra  $H$  (cor branca),

 $T(1,0) = (1,0), T(1,5) = (6,5), T(2,5) = (7,5), T(2,3) = (5,3), T(3,3) =$  $(6,3), T(3,5) = (8,5), T(4,5) = (9,5), T(4,0) = (4,0), T(3,0) = (3,0), T(3,2) =$  $(5, 2), T(2, 2) = (4, 2), T(2, 0) = (2, 0).$ 

Assim, teremos os vértices da letra  $H$  em itálico, neste caso, um cisalhamento na horizontal, conforme a Figura [16.](#page-36-0)

<span id="page-36-3"></span>**Exemplo 3.1.8.** Considere a transformação linear  $T : \mathbb{R}^2 \to \mathbb{R}^2$  tal que  $T(x, y) = (-y, x)$ na letra  $H$  dada abaixo:

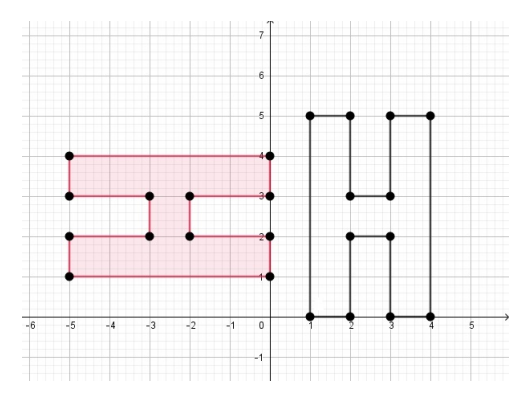

<span id="page-36-1"></span>Figura 17 – Rotação de 90<sup>∘</sup>

Aplicando a transformação nos vértices da letra  $H$  (cor branca), teremos uma rotação de 90° no sentido anti-horário em todos os pontos da letra H, ver Figura [17.](#page-36-1)

A seguir, apresentaremos alguns resultados básicos, porém importantes de transformações lineares.

**Lema 3.1.9.** Sejam  $U \in V$  espaços vetoriais sobre  $K \in T : U \longrightarrow V$  uma transformação linear. Então,

- (a)  $T(0_U) = 0_V$ , onde  $0_U$  e  $0_V$  denotam os vetores nulos de *U* e *V*, respectivamente.
- (b)  $T(-u) = -T(u)$ , para cada  $u \in U$ .
- (c)  $T(\sum^m)$  $\sum_{i=1}^{m} \alpha_i u_i = \sum_{i=1}^{m} \alpha_i T(u_i)$ , onde  $\alpha_i \in \mathbb{K}$  e  $u_i \in U$  para  $i \in \{1, ..., m\}$ .
- $Demonstração.$  (a) Seja  $u \in U$  e  $\lambda \in \mathbb{K}$ . Pelo fato de *T* ser uma transformação linear, então  $T(\lambda u) = \lambda T(u)$ . Tomando  $\lambda = 0$  temos  $T(0 \cdot u) = 0$  $T(u) = 0$ <sub>V</sub>.
	- (b) Seja  $u \in U$  e  $\lambda \in \mathbb{K}$ . Como *T* é uma transformação linear então  $T(\lambda u) = \lambda T(u)$ . Tomando  $\lambda = -1$  temos  $T(-1 \cdot u) = -1T(u) = -T(u)$ .
	- (c) A demonstração deste item será feita por indução sobre  $m \in \mathbb{N}$ .

Para o caso de  $m = 1$ ,  $T(\alpha_1 u_1) = \alpha_1 T(u_1)$  é válido, pois  $T$  é linear.

Suponha que a propriedade é válida para  $m=k,$  isto é,  $T(\sum\limits^k$  $\sum_{i=1}^{k} \alpha_i u_i = \sum_{i=1}^{k}$  $\sum_{i=1} \alpha_i T(u_i).$ Vamos mostrar que a propriedade é válida também para  $m = k + 1$ . De fato,

$$
T(\sum_{i=1}^{k+1} \alpha_i u_i) = T(\sum_{i=1}^k \alpha_i u_i + (\alpha_{k+1} u_{k+1}))
$$
  
= 
$$
T(\sum_{i=1}^k \alpha_i u_i) + T(\alpha_{k+1} u_{k+1}).
$$

Usando a hipótese de indução e a linearidade de  $T$  novamente,

$$
T(\sum_{i=1}^{k+1} \alpha_i u_i) = \sum_{i=1}^k \alpha_i T(u_i) + T(\alpha_{k+1} u_{k+1})
$$
  
= 
$$
\sum_{i=1}^k \alpha_i T(u_i) + \alpha_{k+1} T(u_{k+1})
$$
  
= 
$$
\sum_{i=1}^{k+1} \alpha_i T(u_i).
$$

Logo, a propriedade é válida para  $m = k + 1$ . Portanto, a propriedade vale para todo  $m \in \mathbb{N}$ .

**Teorema 3.1.10.** Sejam U e V espaços vetoriais sobre K. Se  $\{u_1, ..., u_n\}$  for uma base de *U* e se  $\{v_1, ..., v_n\} \subseteq V$ , então existe uma única transformação linear  $T: U \longrightarrow V$  tal que  $T(u_i) = v_i$ , para cada  $i \in \{1, ..., n\}.$ 

*Demonstração.* Seja *u* ∈ *U*, podemos escrever *u* como combinação linear de vetores da base  $\{u_1, ..., u_n\}$  de *U* de forma única, ou seja,  $u = \alpha_1 u_1 + ... + \alpha_n u_n$ .

Defina  $T(u) \in V$  tal que  $T(u) = \alpha_1 v_1 + \ldots + \alpha_n v_n$ . Logo  $T: U \longrightarrow V$  está bem definida pois  $\alpha_1,\ldots,\alpha_n$  são únicos.

Para mostrarmos que  $T$  é linear, considere  $u \in v$  dois vetores quaisquer de U. Assim  $u = \alpha_1 u_1 + ... + \alpha_n u_n \in w = \beta_1 u_1 + ... + \beta_n u_n \text{ com } \alpha_1, ..., \alpha_n, \beta_1, ..., \beta_n \in \mathbb{K}, \text{logo}$ 

$$
T(u + w) = T(\alpha_1 u_1 + ... + \alpha_n u_n + \beta_1 u_1 + ... + \beta_n u_n)
$$
  
=  $T((\alpha + \beta)_1 u_1 + ... + (\alpha + \beta)_n u_n)$   
=  $(\alpha + \beta)_1 v_1 + ... + (\alpha + \beta)_n v_n$   
=  $\alpha_1 v_1 + ... + \alpha_n v_n + \beta_1 v_1 + ... + \beta_n v_n$   
=  $T(\alpha_1 v_1 + ... + \alpha_n v_n) + T(\beta_1 u_1 + ... + \beta_n u_n)$   
=  $T(u) + T(w)$ .

Além disso, para  $\lambda \in \mathbb{K}$ ,

$$
T(\lambda u) = T(\lambda(\alpha_1 u_1 + \dots + \alpha_n u_n))
$$
  
= 
$$
T(\lambda \alpha_1 u_1 + \dots + \lambda \alpha_n u_n)
$$
  
= 
$$
\lambda \alpha_1 v_1 + \dots + \lambda \alpha_n v_n
$$
  
= 
$$
\lambda(\alpha_1 v_1 + \dots + \alpha_n v_n)
$$
  
= 
$$
\lambda T(\alpha_1 u_1 + \dots + \alpha_n u_n)
$$
  
= 
$$
T(u).
$$

Pela unicidade da escrita dos vetores de  $U$  na base  $\{u_1, ..., u_n\}$  e pela linearidade da transformação linear, temos que existe uma única  $T$ , tal que  $T(u_i) = v_i$ , para cada  $i \in \{1, ..., n\}.$  $\Box$ 

**Definição 3.1.11.** Sejam  $U$  e  $V$  espaços vetoriais sobre  $K$  e  $T: U \longrightarrow V$  uma transformação linear.

- (a) O conjunto  $\{u \in U : T(u) = 0_V\}$  é chamado de núcleo de  $T$  e será denotado por  $NucT$ .
- (b) O conjunto  $\{v \in V : \exists u \in U \text{ com } T(u) = v\}$  é chamado de imagem de  $T$  e será denotado por  $ImT$ .

Observe que uma transformação linear  $T: U \longrightarrow V$  é sobrejetora se e somente se  $Im T = V$ .

**Proposição 3.1.12.** Sejam *U* e *V* espaços vetoriais sobre K e  $T: U \longrightarrow V$  uma transformação linear. Então,

- (a) *NucT* é um subespaço vetorial de *U* e *ImT* é um subespaço vetorial de *V*.
- (b) *T* é injetora se e somente se  $NucT = \{0\}$ .

*Demonstração.* (a) Vamos primeiro mostrar que o *NucT* satisfaz as condições de subespaço vetorial.

Tome  $u_1, u_2 \in NucT$ , ou seja,  $T(u_1) = 0_V$  e  $T(u_2) = 0_V$ 

Como *T* é uma transformação linear

$$
T(u_1 + u_2) = T(u_1) + T(u_2) = 0_V + 0_V = 0_V \log 0
$$
  

$$
u_1 + u_2 \in NucT.
$$

Além disso, considerando  $\lambda \in \mathbb{K}$  e  $u \in NucT$  temos que  $T(u) = 0<sub>V</sub>$  e como T é uma transformação linear  $T(\lambda u) = \lambda T(u) = \lambda 0_V = 0_V$ , logo  $\lambda u \in NucT$ .

Agora, vamos mostrar que a *ImT* satisfaz as condições de subespaço vetorial.

Sejam  $v_1, v_2 \in ImT$ , logo existem  $u_1, u_2 \in U$ , tal que  $T(u_1) = v_1$  e  $T(u_2) = v_2$ .

Como *T* é uma transformação linear  $T(u_1 + u_2) = T(u_1) + T(u_2) = v_1 + v_2$ , então existe um vetor  $u_1 + u_2 \in U$  tal que  $T(u_1 + u_2) = v_1 + v_2$ , ou seja,  $v_1 + v_2 \in ImT$ .

Além disso, tome  $\lambda \in \mathbb{K}$  e  $v \in ImT$ , logo existe  $u \in U$  tal que  $T(u) = v$ . Pelo fato de T ser uma transformação linear  $T(\lambda u) = \lambda T(u) = \lambda v$ , logo  $\lambda v \in ImT$ .

(b) Primeiramente, vamos supor que *T* é injetora e a *ImT* é um subespaço vetorial de *V*. Tome  $u \in NucT$ , por definição  $T(u) = 0_V$ . Sabemos também que  $T(0_U) = 0_V$ , logo por T ser injetora,  $T(u) = T(0_U)$  implica que  $u = 0_U$ .

Logo  $NucT = \{0\}.$ 

Agora, supondo que  $NucT = 0$ . Tome  $u_1, u_2 \in U$  de maneira que  $T(u_1) = T(u_2)$ , logo

 $T(u_1) - T(u_2) = T(u_1 - u_2) = 0_V$ , Ou seja,  $u_1 - u_2 \in NucT$ . Assim pela hipótese  $u_1 - u_2 = 0$ , então  $u_1 = u_2$ .

Apresentaremos agora um exemplo de como determinar o núcleo e a imagem de uma transformação linear.

**Exemplo 3.1.13.** Seja  $T : \mathbb{R}^2 \to \mathbb{R}^2$  tal que  $T(x, y) = (x - y, x + y)$ . Vamos determinar o núcleo e a imagem de  $T$ .

 $\Box$ 

O núcleo da transformação linear é todo vetor  $v = (x, y) \in \mathbb{R}^2$  do domínio que aplicada a T nos leva ao vetor neutro do  $\mathbb{R}^2$  do contradomínio, ou seja  $T(x, y) = (0, 0)$ . Logo,

$$
(x - y, x + y) = (0, 0) \Leftrightarrow \begin{cases} x - y = 0 \\ x + y = 0 \end{cases}
$$

Resolvendo o sistema homogêneo temos  $x = y = 0$ . Assim,  $NucT = \{(0,0)\}.$ 

*.*

Para determinar a imagem, vamos inicialmente reescrever a lei de  $T$  da seguinte forma:

$$
(x - y, x + y) = x(1, 1) + y(-1, 1).
$$

Logo qualquer vetor da  $Im T$  é combinação linear de  $(1, 1)$  e  $(-1, 1)$ , ou seja  $\beta = \{(1, 1), (-1, 1)\}\$ gera *ImT*. Além disso  $\beta$  é linearmente independente, pois  $a(1, 1) + b(-1, 1) = (0, 0)$  implica que:  $\Gamma$ 

$$
\begin{cases}\n a - b = 0 \\
 a + b = 0\n\end{cases}
$$
  $a = b = 0.$ 

Portanto,  $\beta = \{(1,1), (-1,1)\}\$ é uma base para  $ImT$ . Neste caso, temos que  $Im T = \mathbb{R}^2$ .

**Lema 3.1.14.** Sejam  $U$  e  $V$  espaços vetoriais sobre  $K$  e  $T: U \longrightarrow V$  uma transformação linear. Se  $\beta = \{u_1, ..., u_n\}$  é uma base de U, então  $\beta' = \{T(u_1), ..., T(u_n)\}$  gera  $ImT$ .

 $Demonstração. Seja  $v \in ImT$ , então existe  $u \in U$  de maneira que  $T(u) = v$ .$ 

Como é uma base para *U* podemos escrever *u* como combinação linear de vetores de  $\beta$ , assim  $u = \alpha_1 u_1 + ... + \alpha_n u_n$ , onde  $\alpha_1, ..., \alpha_n \in \mathbb{K}$ .

Assim, usando a linearidade da transformação T, temos  $v = T(u) = \alpha_1 T(u_1) +$  $\ldots + \alpha_n T(u_n).$ 

Portanto, *v* é combinação linear de  $\{T(u_1),...,T(u_n)\}$ , ou seja,  $\beta'$  gera  $ImT$ .  $\Box$ 

A seguir, enunciaremos o Teorema do Núcleo e da Imagem.

**Teorema 3.1.15.** Sejam  $U \in V$  dois espaços vetoriais sobre  $\mathbb{K}$  com  $\dim_{\mathbb{K}} U$  finita e  $T$ :  $U$  →  $V$  uma transformação linear. Então,

$$
dim_{\mathbb{K}}U = dim_{\mathbb{K}}NucT + dim_{\mathbb{K}}ImT.
$$

*Demonstração.* Como *U* possui dimensão finita, o subespaço  $NucT$  também possui dimensão finita, então consideremos  $\beta' = \{u_1, ..., u_p\}$  uma base para o *NucT*.

Pelo Teorema [2.3.6,](#page-31-0) podemos completar  $\beta'$  até obter uma base para *U*, ou seja,  $\beta'' = \{u_1, ..., u_p, v_1, ..., v_q\}$  é uma uma base para *U*.

Note que,  $dim_{\mathbb{K}} NucT = p$  e  $dim_{\mathbb{K}} U = p+q$ . Logo, basta mostrar que  $dim_{\mathbb{K}} ImT =$ 

Para tal, seja  $v \in ImT$ , então existe  $u \in U$  tal que  $T(u) = v$ , como  $u \in U$  podemos escrever  $u$  de maneira única como combinação linear dos vetores de  $\beta''$ , ou seja,

$$
u = a_1u_1 + \dots + a_pu_p + b_1v_1 + \dots + b_qv_q,
$$

para  $a_1, ..., a_p, b_1, ..., b_q \in \mathbb{K}$ .

.

Usando a linearidade de  $T$ ,

$$
v = T(u)
$$
  
=  $T(a_1u_1 + ... + a_pu_p + b_1v_1 + ... + b_qv_q)$   
=  $a_1T(u_1) + ... + a_pT(u_p) + b_1T(v_1) + ... + b_qT(v_q)$ .

Mas,  $T(u_i) = 0$ , pois  $u_i \in NucT$ ,  $i \in \{1, ..., p\}$ . Logo,  $v = b_1T(v_1) + ... + b_aT(v_a)$ , ou seja,  $\{T(v_1), ..., T(v_a)\}$  gera ImT.

Falta mostrar que  $\{T(v_1),...,T(v_q)\}\$ é linearmente independente. Considere

$$
b_1 T(v_1) + \dots + b_q T(v_q) = 0,
$$

para  $b_1, ..., b_q \in \mathbb{K}$ . Pelo fato de *T* ser linear,  $T(b_1 v_1 + ... + b_q v_q) = 0$ .

Então,  $b_1v_1+\ldots+b_qv_q\in NucT$ e portanto, podemos escrever como combinação linear de  $\beta'$ , isto é,

$$
b_1v_1 + \dots + b_qv_q = a_1u_1 + \dots + a_pu_p,
$$

para  $a_1, ..., a_p \in \mathbb{K}$ . Reescrevendo a igualdade acima, temos que

$$
b_1v_1 + \dots + b_qv_q - a_1u_1 - \dots - a_pu_p = 0.
$$

Usando o fato de  $\beta''$  ser base de U,  $\beta''$  é linearmente independente, logo seus escaleres são todos nulos, em particular,  $b_1 = \ldots = b_q = 0$ .

Assim,  $\{T(v_1),...,T(v_a)\}\$ é linearmente independente e, portanto,  $\{T(v_1),...,T(v_a)\}\$ é uma base para  $Im T$  concluindo dessa forma que  $dim_{\mathbb{K}} Im T = q$ .  $\Box$ 

Para as transformações lineares  $T$  dos exemplos a seguir utilizaremos este teorema para determinar uma base para o núcleo e a imagem da T.

**Exemplo 3.1.16.** Seja  $T : \mathbb{R}^2 \to \mathbb{R}^3$  tal que  $T(x, y) = (2x + y, 3x + 2y, -2x - y)$ . Queremos determinar uma base para o núcleo e para a imagem da  $T$ .

O núcleo da T é todo vetor  $v = (x, y) \in \mathbb{R}^2$  que aplicada a T nos leva ao vetor neutro do  $\mathbb{R}^3$ , ou seja,  $T(x, y) = (0, 0, 0)$ . Assim,

$$
(2x + y, 3x + 2y, -2x - y) = (0, 0, 0) \Leftrightarrow \begin{cases} 2x + y = 0 \\ 3x + 2y = 0 \\ -2x - y = 0 \end{cases}
$$

Resolvendo o sistema temos  $x = y = 0$ , logo  $NucT = \{(0, 0)\}.$ 

Neste caso, por convenção dizemos que a  $dimNucT = 0$  e  $\beta = \emptyset$  é uma base para o  $NucT$ .

Para determinar uma base para a imagem de T, vamos reescrever a lei de T da seguinte forma:

$$
(2x + y, 3x + 2y, -2x - y) = x(2, 3, -2) + y(1, 2, 3).
$$

Logo qualquer vetor da  $ImT$  pode ser escrito como combinação linear dos vetores  $(2, 3, -2)$  e  $(1, 2, 3)$ , ou seja,  $\beta' = \{(2, 3, -2), (1, 2, 3)\}$  gera *ImT*.

Sabemos pelo Teorema do Núcleo e da Imagem que:  $\dim_{\mathbb{R}} \mathbb{R}^2 = \dim_{\mathbb{R}} NucT +$  $dim_{\mathbb{R}}ImT$ , isto é,  $dim_{\mathbb{R}}ImT = 2 - 0 = 2$ .

Portanto,  $\beta' = \{(2, 3, -2), (1, 2, 3)\}$  é uma base para  $Im(T)$ .

**Exemplo 3.1.17.** Seja  $T : \mathbb{R}^2 \to \mathbb{R}^2$  tal que  $T(x, y) = (3x - y, -3x + y)$ . Vamos determinar uma base para o núcleo e para a imagem da  $T$ .

O núcleo da T é todo vetor  $v = (x, y) \in \mathbb{R}^2$  em que aplicada a T nos leva ao vetor neutro do  $\mathbb{R}^2$ , ou seja,  $T(x, y) = (0, 0)$ . Logo,

$$
(3x - y, -3x + y) = (0, 0) \iff \begin{cases} 3x - y = 0 \\ -3x + y = 0 \end{cases}
$$

Resolvendo o sistema, temos  $y = 3x$ .

Assim,  $NucT = \{(x, 3x) | x \in \mathbb{R}\} = \{x(1,3) | x \in \mathbb{R}\}.$ 

Logo,  $\beta = \{(1,3)\}\$ é uma base para *NucT* pois gera o *NucT* e  $\beta$  é linearmente independente. Além disso, note que  $dim_{\mathbb{R}} NucT = 1$ .

Para determinar uma base para a imagem, vamos reescrever a lei de  $T$  da seguinte forma:

$$
(3x - y, -3x + y) = x(3, -3) + y(-1, 1).
$$

Logo qualquer vetor da  $ImT$  é escrito como combinação linear dos vetores  $(3, -3)$ e  $(-1, 1)$ , isto é,  $\beta = \{(3, -3), (-1, 1)\}$  gera *ImT*.

*.*

*.*

Pelo Teorema do Núcleo e da Imagem, temos que a  $dim_{\mathbb{R}} ImT = 1$ , pois  $dim_{\mathbb{R}}\mathbb{R}^2 = dim_{\mathbb{R}}NucT + dim_{\mathbb{R}}ImT$ , ou seja,  $dim_{\mathbb{R}}ImT = 2 - 1 = 1$ . Assim, temos que  $\beta' = \{(3, -3)\}\$  ou  $\beta'' = \{(1, -1)\}\$ é uma base para  $ImT$ .

### <span id="page-43-0"></span>3.2 Matrizes de transformação lineares

Nosso objetivo nessa seção é escrever a matriz que representa uma transformação linear e, vice-e-versa, usando as bases canônicas dos espaços vetoriais envolvidos. Porém, vamos determinar esse processo de um modo geral, usando bases quaisquer para os espaços vetoriais.

Sejam *V* e *W* espaços vetoriais sobre K com dimensões *n* e *m* respectivamente, e seja  $T: V \to W$  uma transformação linear. Vamos associar a transformação linear  $T$ uma matriz  $m \times n$  sobre K (isto é, em  $\mathbb{M}_{m \times n}(\mathbb{K})$ ) que irá nos auxiliar no cálculo de  $T(v)$ , para  $v \in V$ .

Vamos fixar as bases  $\beta = \{v_1, ..., v_n\}$  e  $\beta' = \{w_1, ..., w_m\}$  de *V* e *W*, respectivamente.

Como já mencionamos anteriormente, para escrever a transformação linear *T*, basta saber o valor de *T* nos vetores da base  $\beta$ , pois

$$
T(\sum_{i=1}^{n} \alpha_i v_i) = \sum_{i=1}^{n} \alpha_i T(v_i), \text{ para } \alpha_1, ..., \alpha_n \in \mathbb{K}.
$$

Assim, vamos descrever cada vetor  $T(v_i)$  como combinação linear de vetores de  $\beta'$ , ou seja,

$$
\begin{cases}\nT(v_1) = a_{11}w_1 + a_{21}w_2 + \dots + a_{m1}w_m = \sum_{i=1}^m a_{i1}w_i \\
\dots \\
T(v_n) = a_{1n}w_1 + a_{2n}w_2 + \dots + a_{mn}w_m = \sum_{i=1}^m a_{in}w_i\n\end{cases}
$$

para certos  $a_{ij} \in \mathbb{K}$  com  $i \in \{1, ..., n\}$  e  $j \in \{1, ..., m\}$ . Em geral, para  $j \in \{1, ..., m\}$ , temos então que  $T(v_j) = \sum_{i=1}^{m} \alpha_{ij} w_i$ .

Agora, para  $v = \sum_{n=1}^{\infty}$  $\sum_{j=1}^{n} \alpha_j v_j \in V$ , onde os  $\alpha_i's$  estão em K se que que

$$
T(v) = T(\sum_{j=1}^{n} \alpha_j v_j) = \sum_{j=1}^{n} \alpha_j T(v_j) = \sum_{j=1}^{n} \alpha_j (\sum_{i=1}^{m} a_{ij} w_i) = \sum_{j=1}^{n} \sum_{i=1}^{m} (\alpha_j a_{ij}) w_i = \sum_{i=1}^{m} (\sum_{j=1}^{n} a_{ij} \alpha_j) w_i.
$$

Por simplicidade, se escrevermos  $\beta_i = \sum_{i=1}^{n}$  $\sum_{j=1} a_{ij} \alpha_j$ , para  $i \in \{1, ..., m\}$ , teremos então que  $T(v) = \sum^{m}$  $\sum_{i=1} \beta_i w_i$  ou, em outras palavras, que  $[T(v)]_{\beta'} = (\beta_1, ..., \beta_m)_{\beta'}$  (isto é, as coordenadas de  $T(v)$  em relação a base  $\beta'$  são  $(\beta_1, ..., \beta_m)$ . Assim, reescrevendo em termos de multiplicação de matrizes, teremos

$$
\begin{bmatrix} a_{11} & \dots & a_{1n} \\ \dots & \dots & \dots \\ a_{m1} & \dots & a_{mn} \end{bmatrix} \begin{bmatrix} \alpha_1 \\ \dots \\ \alpha_n \end{bmatrix} = \begin{bmatrix} \beta_1 \\ \dots \\ \beta_m \end{bmatrix},
$$

isto é,  $[T(v)]_{\beta'} = A \cdot [v]_{\beta}$  onde A é a matriz  $(a_{ij})_{i,j} \in M_{m \times n}(\mathbb{K})$ .

A construção acima nos sugere a seguinte definição:

**Definição 3.2.1.** A matriz  $A = (a_{ij})_{i,j} \in M_{m \times n}(\mathbb{K})$  definida acima é chamada de *matriz* da transformação linear T com relação às bases  $\beta$  e  $\beta'$  e é denotada por  $[T]$  $_{\beta,\beta'}$ . No caso em que os espaços vetoriais  $V = W$  e as bases  $\beta$  e  $\beta'$  sejam iguais, denotamos  $[T]$  $\beta$ , $\beta'$ simplesmente por  $[T]$  $_\beta.$ Além disso, se $\beta$ e $\beta'$ são as bases canônicas dos espaços vetoriais  $V$  e  $W$ , respectivamente, denotamos a matriz simplesmente por  $[T]$ .

**Exemplo 3.2.2.** Consideremos a transformação linear  $T : \mathbb{R}^2 \to \mathbb{R}^3$  definida por  $T(x, y) =$  $(2x-y, x+3y, -2y)$  e as bases  $A = \{(-1, 1), (2, 1)\}$  do  $\mathbb{R}^2 \cdot B = \{(0, 0, 1), (0, 1, -1), (1, 1, 0)\}$ do  $\mathbb{R}^2$ . A partir dessas informações, vamos determinar a matriz  $\left[T\right]_R^A$  $\frac{1}{B}$ .

$$
T(-1, 1) = (-3, 2, -2) = a_{11}(0, 0, 1) + a_{21}(0, 1, -1) + a_{31}(1, 1, 0)
$$
  
\n
$$
\begin{cases}\na_{31} = -3 \\
a_{21} + a_{31} = 2 \\
a_{11} - a_{21} = -2\n\end{cases}
$$
, então 
$$
\begin{cases}\na_{21} = 5 \\
a_{11} = 3\n\end{cases}
$$
  
\n
$$
T(2, 1) = (3, 5, -2) = a_{12}(0, 0, 1) + a_{22}(0, 1, -1) + a_{32}(1, 1, 0)
$$
  
\n
$$
\begin{cases}\na_{32} = 3 \\
a_{22} + a_{32} = 5 \\
a_{12} - a_{22} = -2\n\end{cases}
$$
, então 
$$
\begin{cases}\na_{12} = 0 \\
a_{22} = 2\n\end{cases}
$$
  
\nPortanto, 
$$
\begin{bmatrix}\n3 & 0\n\end{bmatrix}
$$

$$
[T]_B^A = \begin{bmatrix} 3 & 0 \\ 5 & 2 \\ -3 & 3 \end{bmatrix}.
$$

**Exemplo 3.2.3.** Sabendo que a matriz de uma transformação linear  $T : \mathbb{R}^2 \to \mathbb{R}^2$  nas bases  $A = \{(-1, 1), (1, 0)\}$  do  $\mathbb{R}^2$  e  $B = \{(1, 1, -1), (2, 1, 0), (3, 0, 1)\}$  do  $\mathbb{R}^3$  é

$$
\left[T\right]_B^A = \begin{bmatrix} 3 & 1 \\ 2 & 5 \\ 1 & -1 \end{bmatrix},
$$

É possível encontrar a expressão de  $T(x, y)$ .

De fato,  $T(-1, 1) = 3(1, 1, -1) + 2(2, 1, 0) + (3, 0, 1) = (10, 5, -2)$  $P(T(1,0) = (1, 1, -1) + 5(2, 1, 0) - (3, 0, 1) = (8, 6, -2).$ 

Além disso,  $(x, y) = a(-1, 1) + b(1, 0) = (-a + b, a)$ , ou seja,

$$
\begin{cases}\n-a+b=x \\
a=y \\
\text{Logo, } (x,y) = y(-1,1) + (x+y)(1,0). \text{ Pela linearidade de } T, \\
T(x,y) = yT(-1,1) + (x+y)T(1,0) \\
= y(10,5,-2) + (x+y)(8,6,-2) \\
= (10y + 8x + 8y,5y + 6x + 6y, -2y - 2x - 2y) \\
= (8x + 18,6x + 11y, -2x - 4y).\n\end{cases}
$$

**Exemplo 3.2.4.** Seja  $T : \mathbb{R}^2 \longrightarrow \mathbb{R}^2$  definida por  $T(x, y) = (ax + by, cx + dy)$  e as bases  $A = \{(1,0), (0,1)\}$  do  $\mathbb{R}^2$  e  $B = \{(1,0), (0,1)\}$  do  $\mathbb{R}^2$ . Vamos determinar a matriz  $[T]_R^A$  $B = [T].$ 

Aplicando a T nos elementos da base A, temos:

$$
T(1,0) = (a, c) = a(1,0) + c(0,1)
$$

$$
T(0,1) = (b,d) = b(0,1) + d(1,0)
$$

Portanto, como  $A = B$  denotamos

$$
[T] = \begin{bmatrix} a & b \\ c & d \end{bmatrix}.
$$

### <span id="page-45-0"></span>3.3 Operadores diagonalizáveis

Seja  $T: V \longrightarrow V$  uma transformação linear. Neste caso, como  $T$  está definida de  $V$  nele próprio, dizemos que  $T$  é um operador linear.

Agora, suponha que exista uma base  $B = \{v_1, ..., v_n\}$  de V tal que a matriz  $[T]_B$ seja diagonal, ou seja,

$$
[T]_B = \begin{bmatrix} \lambda_1 & 0 & \dots & 0 \\ 0 & \lambda_2 & \dots & 0 \\ \vdots & \vdots & \ddots & \vdots \\ 0 & 0 & \dots & \lambda_n \end{bmatrix},
$$

onde  $\lambda_i \in \mathbb{K}$  para  $i = 1, ..., n$ .

Note que,  $T(v_i) = \lambda_i v_i$  para  $i \in \{1, ..., n\}$ . Assim, vetores  $v_i's$  com esta propriedade serão importantes em nosso trabalho e cada um deles receberá o nome de autovetor associado ao escalar  $\lambda_i$ .

**Definição 3.3.1.** Um *autovalor* de *T* é um elemento  $\lambda \in \mathbb{K}$  tal que existe um vetor não nulo  $v \in V$  com  $T(v) = \lambda v$ .

**Definição 3.3.2.** Se  $\lambda$  é um *autovalor* de *T*, então todo vetor não nulo  $v \in V$  tal que  $T(v) = \lambda v$  é chamado de *autovetor de T associado a*  $\lambda$ . Denotaremos por  $Aut_T(\lambda)$  o subespaço de *V* gerado por todos os autovetores associados a  $\lambda$ .

A próxima definição, menciona os casos de matrizes  $[T]_B$  que são da forma diagonal através de uma base  $B$ .

**Definição 3.3.3.** Suponha que  $\dim_K V = n < \infty$ . Dizemos que *T* é *diagonalizável* se existe uma base  $B$  tal que  $[T]_B$  é diagonal, o que é equivalente a dizer que existe uma base formada por autovetores de *T*.

**Exemplo 3.3.4.** Dado o operador linear  $T : \mathbb{R}^2 \to \mathbb{R}^2$  tal que  $T(x, y) = (2x + 2y, x + 3y)$ , verifique que  $v = (1, 1)$  é um autovetor associado ao autovalor  $\lambda = 3$ . De fato,

$$
T(1,1) = (3,3) = 3(1,1) = 3v.
$$

**Exemplo 3.3.5.** Considerando o operador linear identidade  $T : \mathbb{R}^n \to \mathbb{R}^n$  tal que  $T(v) =$ v, temos que todo vetor não nulo é um autovetor associado ao autovalor  $\lambda = 1$ .

**Exemplo 3.3.6.** Considerando o operador linear  $T : \mathbb{R}^n \to \mathbb{R}^n$  tal que  $T(v) = -v$ , temos que todo vetor não nulo é um autovetor associado ao autovalor  $\lambda = -1$ .

**Observação 3.3.7.** Seja  $T: V \longrightarrow V$  um operador linear onde V é K-espaço vetorial de dimensão finita. Uma pergunta natural é como podemos determinar todos os autovalores e autovetores de  $T$ .

A seguir, apresentaremos um forma de responder essa pergunta.

Inicialmente, observamos que se  $\lambda \in \mathbb{K}$  for um autovalor de *T*, então existe um autovetor  $v \in V$  tal que  $T(v) = \lambda v$ . Ou seja,  $(\lambda Id - T)(v) = 0$ , onde  $Id : V \longrightarrow V$  é a transformação identidade em *V*.

Portanto,  $\lambda$  é autovalor de T se, e somente se,  $Nuc(\lambda Id - T) \neq 0$ .

Agora, vamos traduzir as informações acima para a linguagem de matrizes, para tal seja *B* uma base qualquer de  $V$  e considere a matriz  $[\lambda Id - T]_B$ , então

 $Nuc(\lambda Id - T) \neq 0 \Leftrightarrow [\lambda Id - T]_B$  não é invertível  $\Leftrightarrow det([\lambda Id - T]_B) = 0.$ 

**Observação 3.3.8.** A equivalência acima nos mostra como podemos determinar os autovalores de um dado operador T. Além disso, nesse caso,  $det\left[\lambda Id - T\right]_B$  é um polinômio mônico de grau *n* na variável  $\lambda$  com coeficientes em K. Assim,

 $\lambda$  é um autovalor de  $T \Leftrightarrow$  é uma raiz de  $det \left[ \lambda Id - T \right]_c$ .

A observação acima, nos sugere a seguinte definição:

**Definição 3.3.9.** Sejam *V* um K-espaço vetorial de dimensão finita,  $T: V \rightarrow V$  um operador linear e *B* uma base de *V*. Chamamos o polinômio  $det\left[\lambda Id - T\right]_B$  de *polinômio característico* de *T* e o denotamos por  $p_T(\lambda)$ .

Portanto, da observação acima temos que os autovalores de *T*, caso existam, serão as raízes de seu polinômios característico.

**Exemplo 3.3.10.** É possível calcular os autovalores e autovetores correspondentes do operador  $T : \mathbb{R}^2 \longrightarrow \mathbb{R}^2$  definida por  $T(x, y) = (2x + y, 3x + 4y)$ .

De fato, se  $B = \{(1,0)(0,1)\}\$ é base canônica  $\mathbb{R}^2$  sobre  $\mathbb{R}$ , então a matriz correspondente de  $T$ é

$$
[T] = \begin{bmatrix} 2 & 1 \\ 3 & 4 \end{bmatrix}.
$$

Logo, montando o polinômio característico temos que

$$
det(A - \lambda I) = \begin{vmatrix} 2 - \lambda & 1 \\ 3 & 4 - \lambda \end{vmatrix} = 0 \iff (2 - \lambda)(4 - \lambda) - 3 = 0
$$
  

$$
\iff 8 - 2\lambda - 4\lambda + \lambda^2 = 0
$$
  

$$
\iff \lambda^2 - 6\lambda + 5 = 0
$$
  

$$
\iff (\lambda - 1)(\lambda - 5) = 0
$$
  

$$
\iff \lambda_1 = 1 \text{ ou } \lambda_2 = 5.
$$

Portanto,  $\lambda_1 = 1$  ou  $\lambda_2 = 5$  são os autovalores de T. Agora, precisamos encontrar os autovetores associados a cada autovalor, ou seja, precisamos determinar os vetores (não-nulos) que são solução do sistema homogêneo abaixo:

$$
(A - \lambda I)v = 0, \text{ com } v = \begin{bmatrix} x \\ y \end{bmatrix} \Leftrightarrow \begin{bmatrix} 2 - \lambda & 1 \\ 3 & 4 - \lambda \end{bmatrix} \begin{bmatrix} x \\ y \end{bmatrix} = \begin{bmatrix} 0 \\ 0 \end{bmatrix}.
$$

Substituindo  $\lambda$  por 1,

$$
\begin{bmatrix} 1 & 1 \\ 3 & 3 \end{bmatrix} \begin{bmatrix} x \\ y \end{bmatrix} = \begin{bmatrix} 0 \\ 0 \end{bmatrix} \Leftrightarrow \begin{cases} x+y=0 \\ 3x+3y=0 \end{cases} \Rightarrow x = -y.
$$

Assim os vetores  $v_1 = (-y, y)$ ,  $y \in \mathbb{R}^*$  são os autovetores associados ao autovalor  $\lambda_1 = 1$ . Logo,  $Aut_T(1) = [(-1, 1)].$ 

Substituindo  $\lambda$  por 5,

$$
\begin{bmatrix} -3 & 1 \\ 3 & -1 \end{bmatrix} \begin{bmatrix} x \\ y \end{bmatrix} = \begin{bmatrix} 0 \\ 0 \end{bmatrix} \Leftrightarrow \begin{cases} -3x + y = 0 \\ 3x - y = 0 \end{cases} \Rightarrow y = 3x.
$$

Logo os vetores  $v_2 = (x, 3x), x \in \mathbb{R}^*$  são os autovetores associados ao autovalor  $\lambda_2 = 5$ . Assim,  $Aut_T(5) = [(1, 3)].$ 

**Exemplo 3.3.11.** Vamos determinar os autovalores e autovetores correspondentes a matriz

$$
A = \begin{bmatrix} 0 & 0 & 2 \\ 0 & -1 & 0 \\ 2 & 0 & 0 \end{bmatrix}.
$$

De fato,

$$
det(A - \lambda I) = \begin{vmatrix} -\lambda & 0 & 2 \\ 0 & -1 - \lambda & 0 \\ 2 & 0 & -\lambda \end{vmatrix} = 0 \Leftrightarrow (-\lambda)(-1 - \lambda)(-\lambda) - 4(-1 - \lambda) = 0
$$
  

$$
\Leftrightarrow -\lambda^3 - \lambda^2 + 4\lambda + 4 = 0
$$
  

$$
\Leftrightarrow (\lambda + 1)(-\lambda^2 + 4) = 0
$$
  

$$
\Leftrightarrow \lambda_1 = -1, \text{ ou } \lambda_2 = 2, \text{ ou } \lambda_3 = -2.
$$

Além disso,

$$
(A - \lambda I)v = 0, v = \begin{bmatrix} x \\ y \\ z \end{bmatrix} \iff \begin{bmatrix} -\lambda & 0 & 2 \\ 0 & -1 - \lambda & 0 \\ 2 & 0 & -\lambda \end{bmatrix} \begin{bmatrix} x \\ y \\ z \end{bmatrix} = \begin{bmatrix} 0 \\ 0 \\ 0 \end{bmatrix}.
$$

Substituindo  $\lambda$  por -1,

$$
\begin{bmatrix} 1 & 0 & 2 \\ 0 & 0 & 0 \\ 2 & 0 & 1 \end{bmatrix} \begin{bmatrix} x \\ y \\ z \end{bmatrix} = \begin{bmatrix} 0 \\ 0 \\ 0 \end{bmatrix} \iff \begin{cases} x + 2z = 0 \\ 2x + z = 0 \end{cases} \Rightarrow x = z = 0.
$$

Assim, os vetores  $v_1 = (0, y, 0), y \in \mathbb{R}^*$  são os autovetores associados ao autovalor  $\lambda_1 =$  $-1.$   $Aut_T(-1) = [(0, 1, 0)].$ 

Substituindo  $\lambda$  por 2,

$$
\begin{bmatrix} -2 & 0 & 2 \\ 0 & -3 & 0 \\ 2 & 0 & -2 \end{bmatrix} \begin{bmatrix} x \\ y \\ z \end{bmatrix} = \begin{bmatrix} 0 \\ 0 \\ 0 \end{bmatrix} \iff \begin{cases} -2x + 2z = 0 \\ -3y = 0 & \Rightarrow x = z, y = 0. \\ 2x - 2z = 0 \end{cases}
$$

Assim, os vetores  $v_2 = (z, 0, z), z \in \mathbb{R}^*$  são os autovetores associados ao autovalor  $\lambda_2 = 2$ .  $Aut_T(2) = [(1, 0, 1)].$ 

Substituindo  $\lambda$  por -2,

$$
\begin{bmatrix} 2 & 0 & 2 \\ 0 & 1 & 0 \\ 2 & 0 & 2 \end{bmatrix} \begin{bmatrix} x \\ y \\ z \end{bmatrix} = \begin{bmatrix} 0 \\ 0 \\ 0 \end{bmatrix} \iff \begin{cases} 2x + 2z = 0 \\ y = 0 \\ 2x + 2z = 0 \end{cases} \Rightarrow x = -z, y = 0.
$$

Assim, os vetores  $v_3 = (-z, 0, z)$ ,  $z \in \mathbb{R}^*$  são os autovetores associados ao autovalor  $\lambda_3 = -2.$  Logo,  $Aut_T(-2) = [(-1, 0, 1)].$ 

**Exemplo 3.3.12.** Seja  $T : \mathbb{R}^2 \longrightarrow \mathbb{R}^2$  definida por  $T(x, y) = (-y, x)$ .

Se  $B = \{(1,0)(0,1)\}\$ é base canônica  $\mathbb{R}^2$  sobre  $\mathbb{R}$ , então  $[T] =$  $\lceil$  $\overline{\phantom{a}}$  $0 -1$ 1 0 ⎤  $\vert \cdot$ 

Além disso,

$$
p_T(\lambda) = det\left[\lambda \begin{bmatrix} 1 & 0 \\ 0 & 1 \end{bmatrix} - \begin{bmatrix} 0 & -1 \\ 1 & 0 \end{bmatrix}\right] = det\left[\begin{bmatrix} \lambda & 1 \\ -1 & \lambda \end{bmatrix} = \lambda^2 + 1.
$$

Como  $p_T(x) = x^2 + 1$  não tem raízes reais, segue que *T* não possui autovalores.

**Exemplo 3.3.13.** Considere agora  $T : \mathbb{C}^2 \longrightarrow \mathbb{C}^2$  definida por  $T(x, y) = (-y, x)$ . Note que o polinômio característico  $p_T(\lambda) = \lambda^2 + 1$  é o mesmo do exemplo anterior. Mas aqui, como estamos considerando C 2 como espaço vetorial sobre o corpo dos complexos C*,* então  $p_T(\lambda) = (\lambda - i)(\lambda + i)$  e os valores *i* e −*i* são autovalores de *T*. De forma análoga aos exemplo anteriores, temos que  $Aut_T(i) = [(i, 1)]$  e  $Aut_T(-i) = [(i, -1)]$ .

Além disso,  $\beta = \{(i, 1)(i, -1)\}\$ é uma base de  $\mathbb{C}^2$  sobre  $\mathbb C$  e, nesta base, *T* tem sua forma diagonal  $[T] =$  $\lceil$  $\overline{\phantom{a}}$  $i \quad 0$  $0 -i$ ⎤  $\vert \cdot$ 

**Observação 3.3.14.** Os exemplos acima sugerem-nos que, se juntarmos as bases dos vários  $Aut_T(\lambda)$  com  $\lambda$  autovalor de *T*, teremos um conjunto linearmente independente. Mostraremos que isto de fato vale em geral.

<span id="page-49-1"></span>**Teorema 3.3.15.** Seja  $T: V \longrightarrow V$  um operador linear onde V é um espaço vetorial sobre  $\mathbb K$  de dimensão finita e sejam  $\lambda_1, ..., \lambda_t$ ,  $t \geq 1$ , autovalores de *T*, dois a dois distintos. Então, as implicações a seguir são verdadeiras.

- (a) Se  $v_1 + ... + v_t = 0$  com  $v_i \in Aut_T(\lambda_i), i \in \{1, ..., t\}$  então  $v_i = 0$  para cada *i*.
- (b) Para cada  $i \in \{1, ..., t\}$ , seja  $\beta_i$  um conjunto linearmente independente contido em  $Aut_T(\lambda_i)$ . Então,  $\beta_1 \cup \beta_2 \cup ... \cup \beta_t$  é linearmente independente.

*Demonstração.* (a) Este item será demonstrado por indução sobre t.

Se  $t = 1$ , então temos diretamente  $v_1 = 0$ .

Vamos agora supor que a condição é válida para  $k < t$ , ou seja, se  $v_1 + \ldots + v_k = 0$ com  $v_i \in Aut_T(\lambda_i), i \in \{1, ..., k\}$ então  $v_i = 0$  para cada *i*.

Vamos mostrar que vale para  $k = t$ . Seja

<span id="page-49-0"></span>
$$
v_1 + v_2 + \ldots + v_t = 0,\t\t(3.1)
$$

com  $v_i \in Aut_T(\lambda_i)$ , para todo  $i = 1, ..., t$ .

Aplicando  $T$  na igualdade acima temos que

$$
0 = T(0)
$$
  
=  $T(v_1 + v_2 + ... + v_t)$   
=  $T(v_1) + T(v_2) + ... + T(v_t)$   
=  $\lambda_1 v_1 + \lambda_2 v_2 + ... + \lambda_t v_t,$ 

<span id="page-50-0"></span>ou seja,

$$
\lambda_1 v_1 + \lambda_2 v_2 + \dots + \lambda_t v_t = 0 \tag{3.2}
$$

Multiplicando [\(3.1\)](#page-49-0) por  $\lambda_1$  e subtraindo de [\(3.2\)](#page-50-0), temos

$$
(\lambda_1 - \lambda_2)v_2 + (\lambda_1 - \lambda_3)v_3 + \dots + (\lambda_1 - \lambda_t)v_t = 0.
$$

pela hipótese de indução, teremos que  $(\lambda_1 - \lambda_i)v_i = 0$  para todo  $i \in \{2, ..., t\}$ . Mas como  $\lambda_1,...,\lambda_t$ , são autovalores, dois a dois distintos, temos que  $v_i = 0$  para todo  $i \in \{2, ..., t\}$ . Além disso, pela equação  $(3.1)$  temos também que  $v_1 = 0$ , como queríamos demonstrar. Logo, a afirmação é verdadeira para todo  $t \in \mathbb{N}$ .

(b) Para cada  $i \in \{1, ..., t\}$ , definimos o conjunto  $\beta_i = \{v_{i1}, ..., v_{in_i}\}$ . Mostraremos que  $\{v_{11},...,v_{1n_1},...,v_{t1},...,v_{tn_t}\}\in \text{LI.}$  Para isto, consideramos a combinação linear nula

$$
\alpha_{11}v_{11} + \ldots + \alpha_{1n_1}v_{1n_1} + \ldots + \alpha_{t1}v_{t1} + \ldots + \alpha_{1n_1}v_{1n_1} = 0
$$

sendo  $\alpha_{ij} \in \mathbb{K}$  para todos *i* e *j*. Como  $\sum_{j=1}^{n_i} \alpha_{ij} v_{ij} \in Aut_T(\lambda_i)$  para cada *i*, segue do item (a) que  $\sum_{i=1}^{n_i}$  $\sum_{j=1}^{n} \alpha_{ij} v_{ij} = 0$  para todo  $i \in \{1, ..., t\}$ . Além disso,  $\beta_i$  é um conjunto linearmente independente, logo temos que  $\alpha_{ij} = 0$  para todo  $i \in \{1, ..., t\}$  e todo  $j \in \{1, ..., n_i\}$ . Portanto,

$$
\beta_1 \bigcup \beta_2 \bigcup ... \bigcup \beta_t
$$

é linearmente independente.

**Observação 3.3.16.** Estamos interessados na situação em que existe uma base de autovetores para o espaço vetorial V. Tal base existirá se e somente se a união  $\beta_1 \cup \beta_2 \cup ... \cup \beta_t$ (notação do Teorema [3.3.15\)](#page-49-1) for uma base de *V*. É imediato verificar que isto vai ocorrer se e somente se

$$
dim_{\mathbb{K}} V = \sum_{i=1}^{t} dim_{\mathbb{K}} Aut_T(\lambda_i).
$$

Em resumo, temos o seguinte resultado:

**Corolário 3.3.17.** Seja  $T: V \longrightarrow V$  um operador linear onde V é um espaço vetorial sobre K de dimensão finita. Se  $\lambda_1, ..., \lambda_t$  são autovalores de *T*, então *T* é diagonalizável se e somente se  $dim_{\mathbb{K}} V = \sum_{i=1}^{t}$  $\sum_{i=1} dim_{\mathbb{K}} Aut_T(\lambda_i).$ 

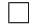

No próximo capítulo vamos aplicar os resultados desenvolvidos ao longo deste trabalho.

## <span id="page-52-0"></span>4 Aplicações de transformações Lineares

Neste capítulo vamos utilizar o GeoGebra para exemplificar transformações lineares planas e além disso, vamos utilizar o conceito de autovetores e autovalores para rotacionar curvas cônicas no plano.

### <span id="page-52-1"></span>4.1 Transformações Lineares no GeoGebra

Nesta seção, vamos construir um manual para exemplificar transformações lineares planas no GeoGebra à partir de uma imagem qualquer.

Passo 1) Digite no campo de entrada três pontos quaisquer para formarem três vértices de uma figura qualquer. Por exemplo, digite  $A = (0,0), B = (6,0)$  e  $C = (0,10),$ conforme a figura a seguir.

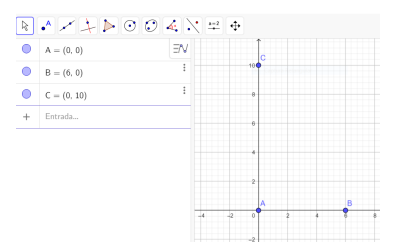

Passo 2) Clique em "Inserir Imagem" e selecione uma imagem dos arquivos.

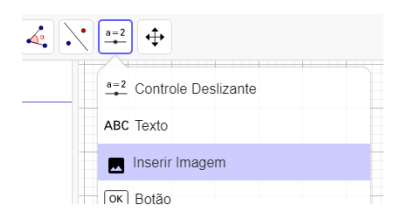

Passo 3) Para deixar a figura na origem do sistema cartesiano troque as coordenadas do vértices da figura escolhida. Para isso, clique com o botão direito na imagem e selecione configurações.

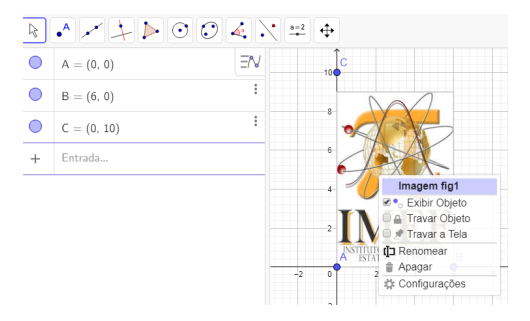

Passo 4) No canto superior direito aparecerá uma nova janela. Selecione posição e marque em cada canto 1, 2 e 4 os pontos  $A, B \in \mathbb{C}$ , respectivamente. Esse procedimento serve para a imagem se enquadrar entre esses pontos.

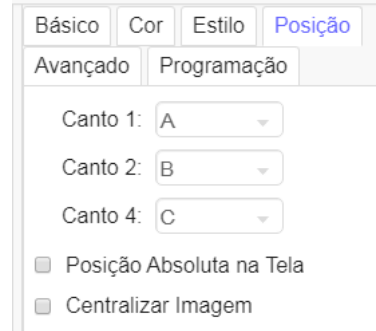

No próximo passo vamos criar os botões de "controle deslizante", que serviram para auxiliar as transformações.

Passo 5) Na barra de ferramentas selecione o botão "Controle deslizante".

Após, clique no plano cartesiano com o botão esquerdo para criar o primeiro controle deslizante, escolha o nome e o intervalo. Repita esse processo até inserir 4 controles deslizantes a, b, c e d.

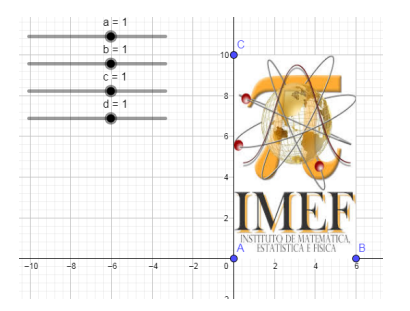

Passo 6) Posicione o controle deslizante em  $a = 1, b = 0, c = 0$  e  $d = -1$ , por exemplo.

Passo 7) Agora vamos construir uma matriz de ordem  $2 \times 2$ , onde as entradas são as variáveis do controle deslizante. Para isso, digite no comando de entrada  $T =$  $\{\{a, b\}, \{c, d\}\}.$ 

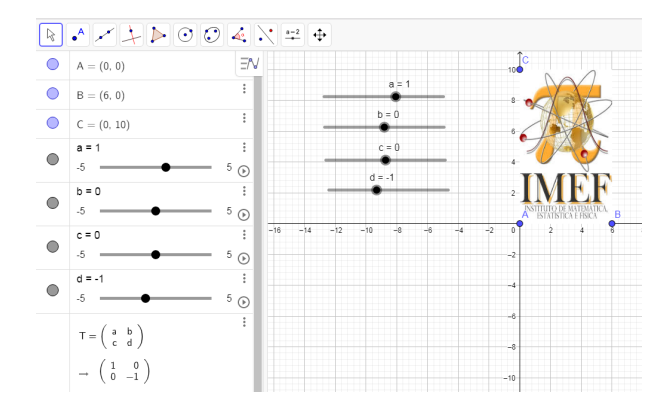

Passo 8) Construa três novos pontos que serão a imagem de A, B e C via a aplicação da transformação linear determinada pela matriz T. Para isso, digite no comando de entrada:

 $A' = T \times A$   $B' = T \times B$   $C' = T \times C$ .

Note que, o ponto  $A'$  é obtido pelo produto da matriz  $T$  por  $A$ .

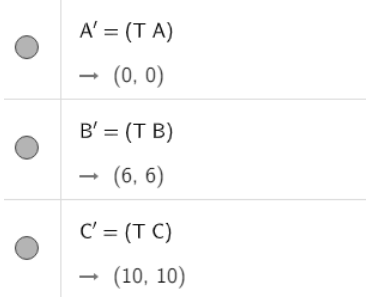

Passo 9) Insira novamente a mesma imagem, agora marcando as posições dos cantos com os pontos  $A'$ ,  $B'$  e  $C'$ , respectivamente.

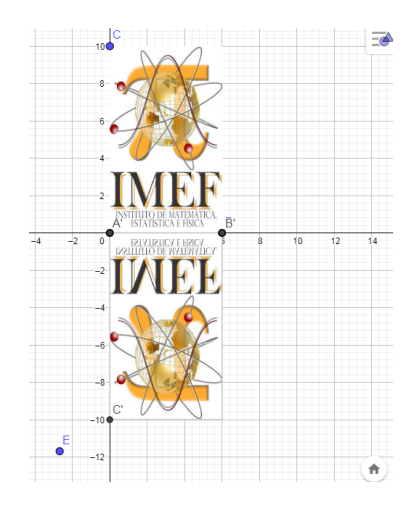

Note que como no Passo 6 construímos a matriz  $T =$  $\lceil$  $\overline{\phantom{a}}$ 1 0  $0 -1$ ⎤ | temos que a transformação linear é  $T(x, y) = (x, -y)$ , ou seja, uma reflexão em torno do eixo Ox.

Portanto, mudando os valores das constantes  $a, b, c, e, d$  dos controles deslizantes, obtemos todas das transformações lineares planas  $T(x, y) = (ax + by, cx + dy)$ .

Vamos refazer os Exemplos [3.1.7,](#page-36-2) [3.1.8](#page-36-3) e [3.1.2](#page-33-2) agora usando essa construção no GeoGebra:

**Exemplo 4.1.1.** Considere a transformação linear  $T(x, y) = (x+y, y)$ , cuja matriz é dada por  $[T] =$  $\lceil$  $\overline{\phantom{a}}$ 1 1 0 1 ⎤ <sup>⎦</sup>, que representa um cisalhamento. Observe na Figura [18](#page-55-0) os controles deslizantes, onde  $a = 1$ ,  $b = 1$ ,  $c = 0$  e  $d = 1$ .

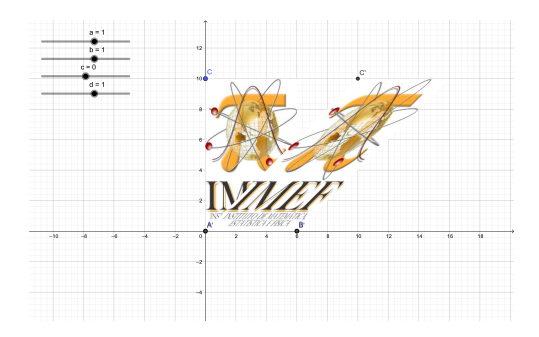

<span id="page-55-0"></span>Figura 18 – Cisalhamento de uma imagem

**Exemplo 4.1.2.** Considere a transformação linear  $T(x, y) = (-y, x)$ , cuja matriz é dada por  $[T] =$  $\lceil$  $\overline{\phantom{a}}$  $0 -1$ 1 0 ⎤  $\vert$ , que representa uma rotação de  $90^{\rm o}$  graus na origem. Veja a Figura [19.](#page-55-1)

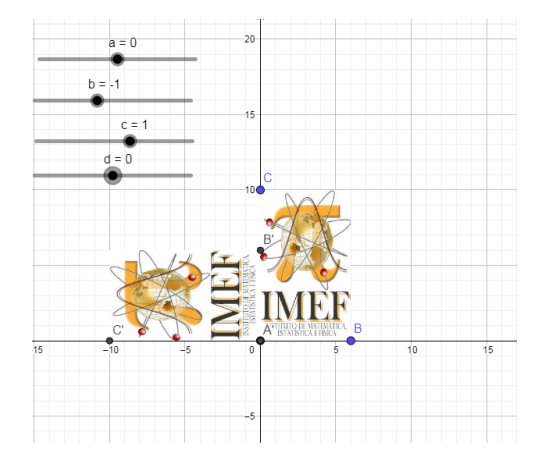

<span id="page-55-1"></span>Figura 19 – Rotação de uma imagem

**Exemplo 4.1.3.** Considere a transformação linear  $T(x, y) = (2x - y, 3x + 5y)$ , uma transformação linear composta, cuja matriz é dada por  $T =$  $\lceil$  $\overline{\phantom{a}}$  $2 -1$ 3 5 ⎤ <sup>⎦</sup>. Veja o resultado na Figura [20.](#page-56-0)

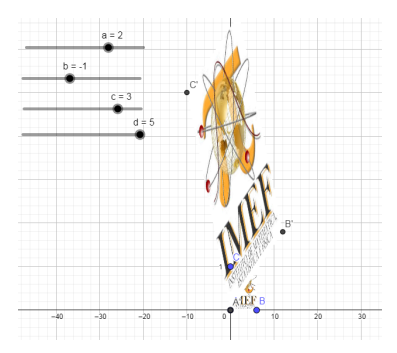

<span id="page-56-0"></span>Figura 20 – Exemplo de transformação linear composta aplicada a uma imagem

No próximo exemplo vamos refazer o Exemplo [3.1.7](#page-36-2) com a própria letra  $H$ , agora utilizando produto de matrizes para determinar a imagem da transformação linear.

**Exemplo 4.1.4.** Considere a transformação linear  $T : \mathbb{R}^2 \to \mathbb{R}^2$  tal que  $T(x, y) =$  $(x + y, y)$ .

Neste caso, a matriz dessa transformação linear é  $[T] =$  $\lceil$  $\overline{\phantom{a}}$ 1 1 0 1 ⎤  $\vert$  $2\times 2$ 

Seja A a matriz dos pontos que correspondem aos vértices da letra H (cor branca). Note que os pontos são escritos em forma de coluna na matriz  $A$ .

> $A=$  $\lceil$  $\overline{\phantom{a}}$ 1 1 2 2 2 2 3 3 3 3 4 4 0 5 0 2 3 5 0 2 3 5 0 5 ⎤  $\overline{a}$  $2\times12$

Para determinar a imagem do pontos da matriz  $A$  pela transformação linear  $T$ , devemos fazer o produto de  $[T]$  por A, ou seja,

$$
A' = \begin{bmatrix} 1 & 1 \\ 0 & 1 \end{bmatrix} \begin{bmatrix} 1 & 1 & 2 & 2 & 2 & 2 & 3 & 3 & 3 & 3 & 4 & 4 \\ 0 & 5 & 0 & 2 & 3 & 5 & 0 & 2 & 3 & 5 & 0 & 5 \end{bmatrix}
$$

$$
A' = \begin{bmatrix} 1 & 6 & 2 & 4 & 5 & 7 & 3 & 5 & 6 & 8 & 4 & 9 \\ 0 & 5 & 0 & 2 & 3 & 5 & 0 & 2 & 3 & 5 & 0 & 5 \end{bmatrix}.
$$

Na matriz  $A'$ , assim como na matriz  $A$  as imagens dos pontos de  $A'$  também estão em forma de coluna e correspondem aos vértices da letra *H* em itálico.

 $[T]$  representa um cisalhamento na horizontal, conforme a Figura [21.](#page-57-0)

.

<span id="page-57-3"></span>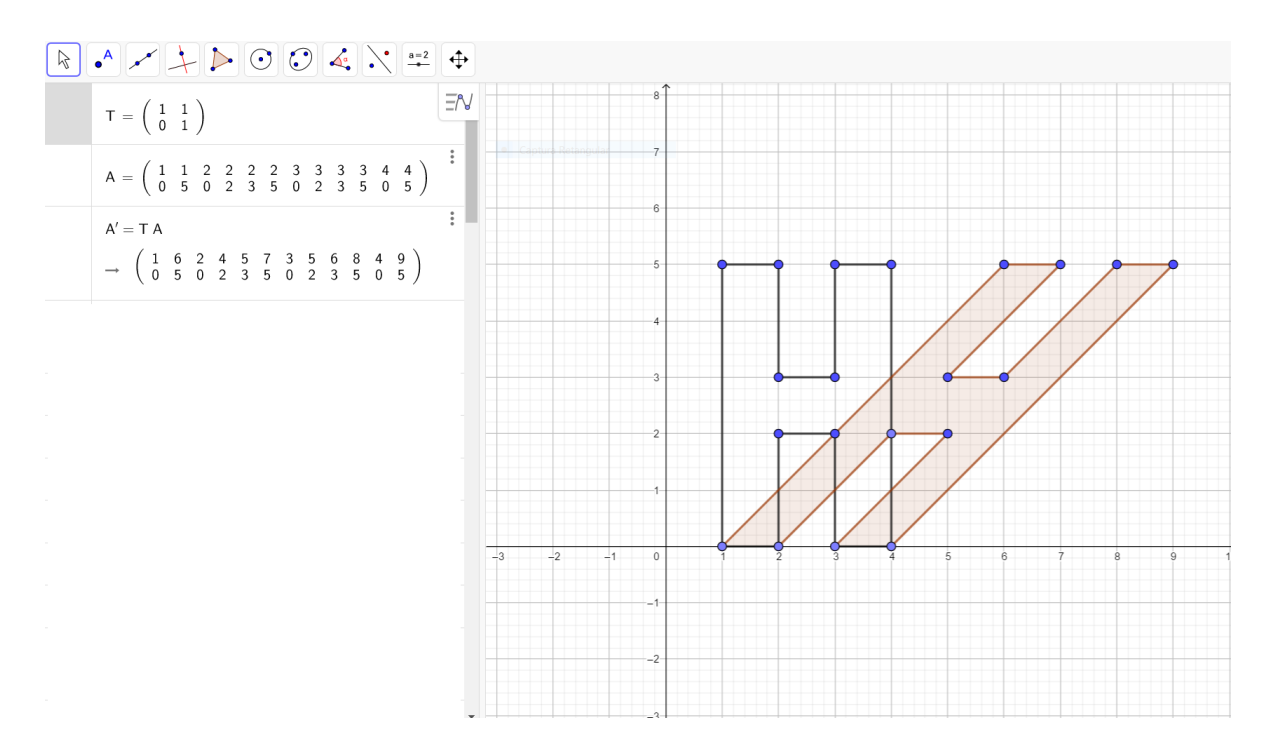

<span id="page-57-0"></span>Figura 21 – Cisalhamento na horizontal

### <span id="page-57-1"></span>4.2 Rotação de cônicas

Neste capítulo usaremos nosso estudo de Autovalores e Autovetores para rotacionar e identificar Curvas Cônicas no plano. Este capítulo será baseado em [\(STEINBRUCH;](#page-69-5) [PAULO, 1987\)](#page-69-5).

#### <span id="page-57-2"></span>4.2.1 Forma quadrática no plano

A matriz simétrica real:

$$
A = \begin{bmatrix} a & c \\ c & b \end{bmatrix}
$$

associa ao vetor  $v_S = (x, y) \in \mathbb{R}^2$ , referido à base canônica  $S = \{(1, 0), (0, 1)\}$ , o polinômio

$$
ax^2 + by^2 + 2cxy
$$

que é um polinômio homogêneo do segundo grau em *x* e *y*, chamado *forma quadrática no plano*.

Na forma matricial, esse polinômio é representado por

$$
v_S^t A v_S = \begin{bmatrix} x & y \end{bmatrix} \begin{bmatrix} a & c \\ c & b \end{bmatrix} \begin{bmatrix} x \\ y \end{bmatrix}
$$
, onde  $v_S^t = \begin{bmatrix} x \\ y \end{bmatrix}$ 

sendo a matriz simétrica *A* a matriz da forma quadrática.

Na próxima seção, vamos iniciar um estudo mais geral sobre curvas cônicas, em relação ao realizado no Capítulo [1.](#page-10-1) Usaremos os métodos e linguagem de Álgebra Linear para estudar as Curvas Cônicas: Parábola, Elipse e Hipérbole cujos seus eixos de simetria, eixo maior, eixo real, respectivamente, não são paralelos aos eixos coordenados  $Ox$  e  $Oy$ .

#### <span id="page-58-0"></span>4.2.2 Cônicas

Chama-se cônica a todo conjunto de pontos M do plano cujas coordenadas *x* e *y*, em relação à base canônica, satisfazem à equação do segundo grau:

$$
ax^2 + by^2 + 2cxy + dx + ey + f = 0
$$

onde a, b e c não são todos nulos.

#### <span id="page-58-1"></span>4.2.3 Equação reduzida de uma cônica

Nosso propósito é o reconhecimento e análise da equação de um cônica. Dividiremos esse trabalho em duas etapas, sendo a primeira constituída de três passos.

Seja a equação de uma cônica:

<span id="page-58-2"></span>
$$
ax^2 + by^2 + 2cxy + dx + ey + f = 0.
$$
\n(4.1)

- 1 <sup>a</sup> Etapa: Eliminação do termo *xy* para escrever a equação reduzida da cônica em um sistema adequado.
	- 1 <sup>o</sup> Passo: Escrever a equação na formal matricial:

$$
\begin{bmatrix} x & y \end{bmatrix} \begin{bmatrix} a & c \\ c & b \end{bmatrix} \begin{bmatrix} x \\ y \end{bmatrix} + \begin{bmatrix} d & e \end{bmatrix} \begin{bmatrix} x \\ y \end{bmatrix} + f = 0
$$

ou seja,

$$
v_S^t A v_S + N v_S + f = 0
$$

onde:  
\n
$$
v_S^t = \begin{bmatrix} x \\ y \end{bmatrix}
$$
,  $A = \begin{bmatrix} a & c \\ c & b \end{bmatrix}$ ,  $e \qquad N = \begin{bmatrix} d & e \end{bmatrix}$ .

- <sup>2</sup>° Passo: Calcular os autovalores  $\lambda_1$  e  $\lambda_2$  e os autovetores  $u_1 = (x_{11}, x_{12})$  e  $u_2 = (x_{21}, x_{22})$ da matriz simétrica *A*.
- 3 <sup>o</sup> Passo: Substituir a forma quadrática

$$
v_S^t A v_S = \begin{bmatrix} x & y \end{bmatrix} \begin{bmatrix} a & c \\ c & b \end{bmatrix} \begin{bmatrix} x \\ y \end{bmatrix}
$$

pela forma canônica:

$$
v_P^t D v_P = \begin{bmatrix} x' & y' \end{bmatrix} \begin{bmatrix} \lambda_1 & 0 \\ 0 & \lambda_2 \end{bmatrix} \begin{bmatrix} x' \\ y' \end{bmatrix}
$$

e:

$$
v_S = \begin{bmatrix} x \\ y \end{bmatrix}
$$
 por 
$$
Pv_P = \begin{bmatrix} x_{11} & x_{21} \\ x_{12} & x_{22} \end{bmatrix} \begin{bmatrix} x' \\ y' \end{bmatrix},
$$

tendo o cuidado para que det  $P = 1$ , a fim de que essa transformação seja uma rotação.

Assim a equação [\(4.1\)](#page-58-2) se transforma em:

$$
\begin{bmatrix} x' & y' \end{bmatrix} \begin{bmatrix} \lambda_1 & 0 \\ 0 & \lambda_2 \end{bmatrix} \begin{bmatrix} x' \\ y' \end{bmatrix} + \begin{bmatrix} d & e \end{bmatrix} \begin{bmatrix} x_{11} & x_{21} \\ x_{12} & x_{22} \end{bmatrix} \begin{bmatrix} x' \\ y' \end{bmatrix} + f = 0
$$

ou seja,

<span id="page-59-1"></span>
$$
\lambda_1 x'^2 + \lambda_2 y'^2 + px' + qy' + f = 0 \tag{4.2}
$$

que é a equação dada em  $(4.1)$ , porém referida ao sistema  $x'Oy'$ , cujos eixos são determinados pela base formada pelos autovetores  $P = \{u_1, u_2\}$  conforme a Figura [22.](#page-59-0)

<span id="page-59-0"></span>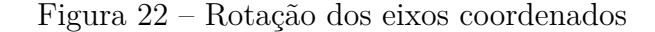

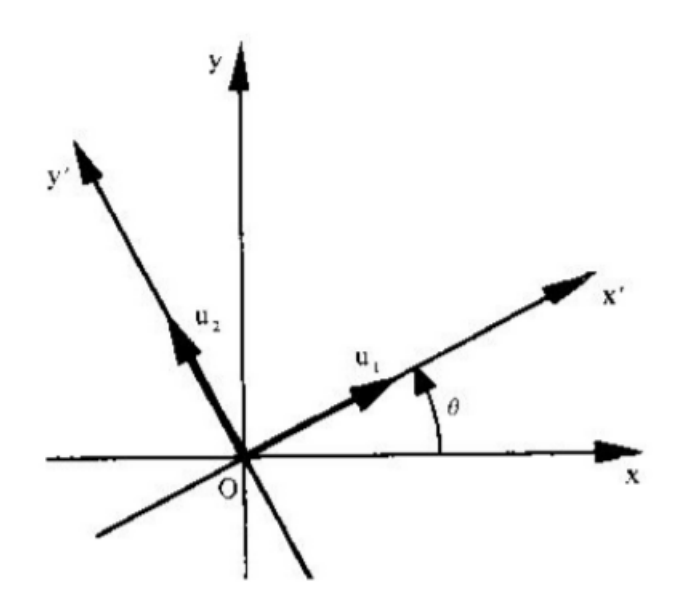

Fonte: Winterle; Steinbruch (2000)

Observamos que enquanto a equação  $(4.1)$  apresenta o termo misto  $xy$ , a equação [\(4.2\)](#page-59-1) é desprovida dele. Portanto, na passagem de uma equação para outra ocorreu uma simplificação.

2 <sup>a</sup> Etapa: Translação de eixos. Nesta etapa faremos como primeiro capítulo com as curvas cônicas, e para isso utilizaremos a técnica de completamento de quadrados.

**Exemplo 4.2.1.** Vamos determinar a equação reduzida, identificar e representar geometricamente as cônicas representadas em (a), (b), (c) e (d).

(a) 
$$
2x^2 + 2y^2 + 2xy + 7\sqrt{2}x + 5\sqrt{2}y + 10 = 0.
$$

1 <sup>o</sup> passo: Escrevemos a equação na forma matricial:

<span id="page-60-0"></span>
$$
\begin{bmatrix} x & y \end{bmatrix} \begin{bmatrix} 2 & 1 \\ 1 & 2 \end{bmatrix} \begin{bmatrix} x \\ y \end{bmatrix} + \begin{bmatrix} 7\sqrt{2} & 5\sqrt{2} \end{bmatrix} \begin{bmatrix} x \\ y \end{bmatrix} + 10 = 0. \tag{4.3}
$$

2 <sup>o</sup> passo: Calculamos os autovalores e os autovetores unitários da matriz:

$$
A = \left[ \begin{array}{cc} 2 & 1 \\ 1 & 2 \end{array} \right].
$$

Inicialmente, fazemos: det $(A - \lambda I)$  $\lceil$  $\overline{\phantom{a}}$  $2 - \lambda$  1 1  $2 - \lambda$ ⎤  $\vert = 0$ ou seja,

$$
(2 - \lambda)(2 - \lambda) - 1 = 4 - 4\lambda + \lambda^2 - 1 = \lambda^2 - 4\lambda + 3 = 0.
$$

Assim, obtemos os autovalores  $\lambda_1 = 3$  e  $\lambda_2 = 1$ .

Agora, para obtermos os autovetores de  $A$ , resolvemos o sistema:

$$
\left[\begin{array}{cc} 2-\lambda & 1 \\ 1 & 2-\lambda \end{array}\right] \left[\begin{array}{c} x \\ y \end{array}\right] = \left[\begin{array}{c} 0 \\ 0 \end{array}\right].
$$

Para  $\lambda_1 = 3$ , temos:

$$
\left[\begin{array}{cc} -1 & 1 \\ 1 & -1 \end{array}\right] \left[\begin{array}{c} x \\ y \end{array}\right] = \left[\begin{array}{c} 0 \\ 0 \end{array}\right],
$$

assim, obtemos os autovetores  $v_1 = x(1, 1), x \in \mathbb{R}^*$ . Para  $\lambda_2 = 1$ , temos:

$$
\left[\begin{array}{cc} 1 & 1 \\ 1 & 1 \end{array}\right] \left[\begin{array}{c} x \\ y \end{array}\right] = \left[\begin{array}{c} 0 \\ 0 \end{array}\right],
$$

assim,  $v_2 = x(-1, 1), x \in \mathbb{R}^*$  são os autovetores associados.

Os vetores unitários correspondentes são:

$$
u_1 = \left(\frac{1}{\sqrt{2}}, \frac{1}{\sqrt{2}}\right) \qquad e \qquad u_2 = \left(\frac{-1}{\sqrt{2}}, \frac{1}{\sqrt{2}}\right)
$$

#### 3 <sup>o</sup> passo: Substituindo a forma matricial

$$
\left[\begin{array}{cc} x & y \end{array}\right] \left[\begin{array}{cc} 2 & 1 \\ 1 & 2 \end{array}\right] \left[\begin{array}{c} x \\ y \end{array}\right]
$$

por

$$
\begin{bmatrix} x' & y' \end{bmatrix} \begin{bmatrix} 3 & 0 \\ 0 & 1 \end{bmatrix} \begin{bmatrix} x' \\ y' \end{bmatrix}
$$
  
e o vector 
$$
\begin{bmatrix} x \\ y \end{bmatrix} \quad \text{por} \quad \begin{bmatrix} \frac{1}{\sqrt{2}} & \frac{-1}{\sqrt{2}} \\ \frac{1}{\sqrt{2}} & \frac{1}{\sqrt{2}} \end{bmatrix} \begin{bmatrix} x' \\ y' \end{bmatrix}.
$$

Logo, a equação [4.3](#page-60-0) será reescrita da seguinte forma:

$$
\begin{bmatrix} x' & y' \end{bmatrix} \begin{bmatrix} 3 & 0 \\ 0 & 1 \end{bmatrix} \begin{bmatrix} x' \\ y' \end{bmatrix} + \begin{bmatrix} 7\sqrt{2} & 5\sqrt{2} \end{bmatrix} \begin{bmatrix} \frac{1}{\sqrt{2}} & \frac{-1}{\sqrt{2}} \\ \frac{1}{\sqrt{2}} & \frac{1}{\sqrt{2}} \end{bmatrix} \begin{bmatrix} x' \\ y' \end{bmatrix} + 10 = 0
$$

ou seja,

$$
3x'^2 + y'^2 + 12x' - 2y' + 10 = 0
$$
  
\n
$$
(3x'^2 + 12x') + (y'^2 - 2y') = -10
$$
  
\n
$$
3(x'^2 + 4x') + (y'^2 - 2y') = -10
$$
  
\n
$$
3(x'^2 + 4x' + 2) + (y'^2 - 2y' + 1) = -10 + 3(2) + 1
$$
  
\n
$$
3(x' + 2)^2 + (y' - 1)^2 = 3
$$

E finalmente, sendo as fórmulas de translação:  $X = x'+2$  e  $Y = y'-1$ , obtemos a forma reduzida da cônica:  $3X^2 + Y^2 = 3$  ou  $X^2$ 1  $+$  $\,Y^2$ 3 = 1*.*

Esta equação representa uma elipse com eixo maior sobre  $OY$  e sua representação geométrica no plano cartesiano é indicada na Figura [23.](#page-62-0)

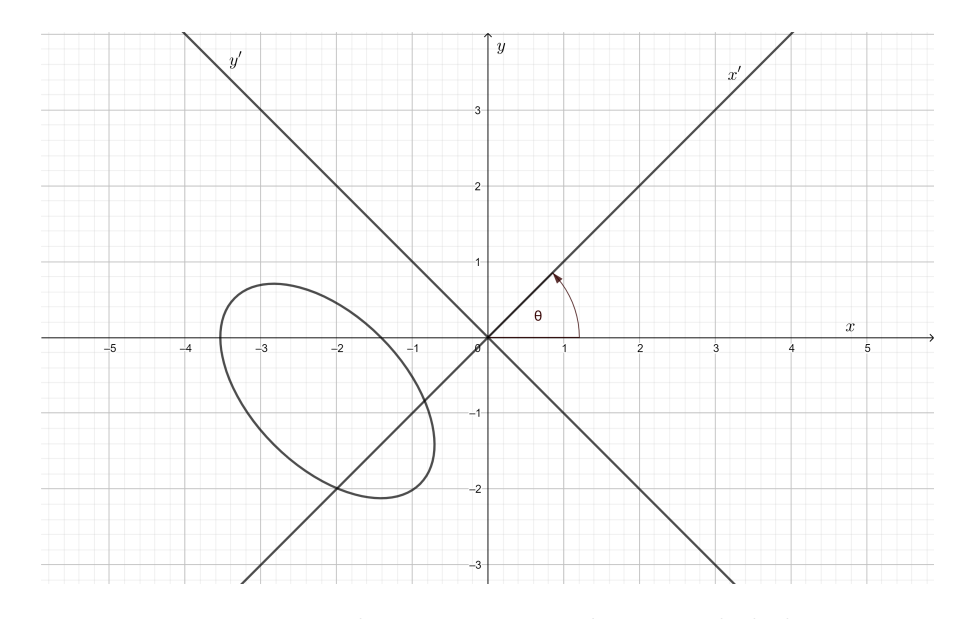

<span id="page-62-0"></span>Figura 23 – Elipse 1 rotacionada e transladada

(b) 
$$
17x^2 + 8y^2 + 12xy - 10x + 20y + 5 = 0.
$$

1 <sup>o</sup> Passo: Escrevemos a equação na forma matricial

<span id="page-62-1"></span>
$$
\begin{bmatrix} x & y \end{bmatrix} \begin{bmatrix} 17 & 6 \\ 6 & 8 \end{bmatrix} \begin{bmatrix} x \\ y \end{bmatrix} + \begin{bmatrix} -10 & 20 \end{bmatrix} \begin{bmatrix} x \\ y \end{bmatrix} + 5 = 0. \tag{4.4}
$$

2 <sup>o</sup> Passo: Calculamos os autovalores e os autovetores unitários da matriz

$$
A = \left[ \begin{array}{rr} 17 & 6 \\ 6 & 8 \end{array} \right].
$$

Fazemos det( $A - \lambda I$ ) = det  $\lceil$  $\overline{\phantom{a}}$  $17 - \lambda = 6$ 6  $8 - \lambda$ ⎤  $\vert = 0$ , ou seja,  $(17 - \lambda)(8 - \lambda) - 36 = 136 - 17\lambda - 8\lambda + \lambda^2 - 36 = \lambda^2 - 25\lambda + 100 = 0,$ Assim, obtemos os autovalores:  $\lambda_1 = 5$  e  $\lambda_2 = 20$ .

Para obtermos os autovetores de  $A$ , resolvemos o sistema:

$$
\left[\begin{array}{cc} 17 - \lambda & 6 \\ 6 & 8 - \lambda \end{array}\right] \left[\begin{array}{c} x \\ y \end{array}\right] = \left[\begin{array}{c} 0 \\ 0 \end{array}\right].
$$

Para  $\lambda_1 = 5$ , temos:

$$
\left[\begin{array}{cc} 12 & 6 \\ 6 & 3 \end{array}\right] \left[\begin{array}{c} x \\ y \end{array}\right] = \left[\begin{array}{c} 0 \\ 0 \end{array}\right],
$$

assim, obtemos os autovetores  $v_1 = x(1, -2), x \in \mathbb{R}^*$ .

E, para  $\lambda_2 = 20$ :

$$
\left[\begin{array}{cc} -3 & 6 \\ 6 & -12 \end{array}\right] \left[\begin{array}{c} x \\ y \end{array}\right] = \left[\begin{array}{c} 0 \\ 0 \end{array}\right].
$$

Logo, os autovetores associados são  $v_2 = x(2, 1), x \in \mathbb{R}^*$ .

Os vetores unitários correspondentes são:

$$
u_1 = \left(\frac{1}{\sqrt{5}}, \frac{-2}{\sqrt{5}}\right)
$$
 e  $u_2 = \left(\frac{2}{\sqrt{5}}, \frac{1}{\sqrt{5}}\right)$ .

3 <sup>o</sup> passo: Substituindo a forma matricial

$$
\begin{bmatrix} x & y \end{bmatrix} \begin{bmatrix} 17 & 6 \\ 6 & 8 \end{bmatrix} \begin{bmatrix} x \\ y \end{bmatrix}
$$

por

$$
\begin{bmatrix} x' & y' \end{bmatrix} \begin{bmatrix} 5 & 0 \\ 0 & 20 \end{bmatrix} \begin{bmatrix} x' \\ y' \end{bmatrix}
$$
  
e o vector  $\begin{bmatrix} x \\ y \end{bmatrix}$  por  $\begin{bmatrix} \frac{1}{\sqrt{5}} & \frac{2}{\sqrt{5}} \\ \frac{-2}{\sqrt{5}} & \frac{1}{\sqrt{5}} \end{bmatrix} \begin{bmatrix} x' \\ y' \end{bmatrix}$ ,

a equação [\(4.4\)](#page-62-1) pode ser reescrita, como segue:

$$
\begin{bmatrix} x' & y' \end{bmatrix} \begin{bmatrix} 5 & 0 \\ 0 & 20 \end{bmatrix} \begin{bmatrix} x' \\ y' \end{bmatrix} + \begin{bmatrix} -10 & 20 \end{bmatrix} \begin{bmatrix} \frac{1}{\sqrt{5}} & \frac{2}{\sqrt{5}} \\ \frac{-2}{\sqrt{5}} & \frac{1}{\sqrt{5}} \end{bmatrix} \begin{bmatrix} x' \\ y' \end{bmatrix} + 5 = 0
$$

ou seja

$$
5x'^2 + 20y'^2 - \frac{50}{\sqrt{5}}x' + 5 = 0.
$$

Aplicando o método de completamento de quadrados,

$$
(5x^2 - \frac{50}{\sqrt{5}}x') + 20y^2 = -5
$$
  
\n
$$
5(x^2 - \frac{10}{\sqrt{5}}x') + 20y^2 = -5
$$
  
\n
$$
(x^2 - \frac{10}{\sqrt{5}}x') + 4y^2 = -1
$$
  
\n
$$
(x^2 - \frac{10}{\sqrt{5}}x' + 5) + 4y^2 = -1 + 5
$$
  
\n
$$
(x' - \sqrt{5})^2 + 4y'^2 = 4.
$$

E finalmente, usando as fórmulas de translação:  $X = x'$ √  $\overline{5}$  e  $Y = y'$ , temos a equação reduzida para a elipse com eixo maior sobre ${\cal O} X$ 

$$
X^2 + 4Y^2 = 4
$$

ou ainda:

$$
\frac{X^2}{4} + \frac{Y^2}{1} = 1.
$$

Representando geometricamente, obtemos (veja a Figura [24\)](#page-64-0):

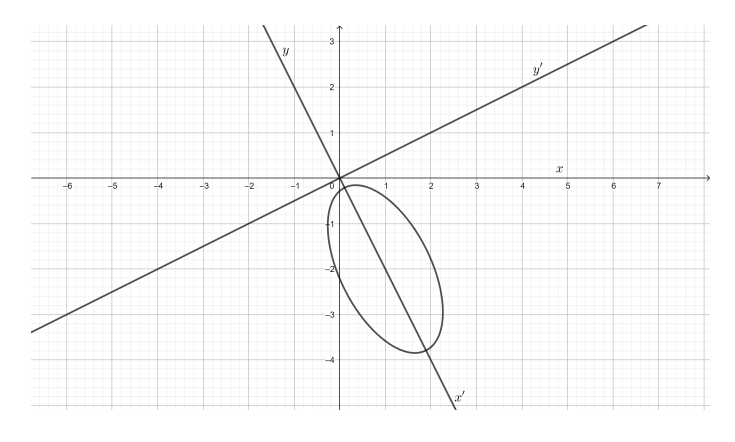

<span id="page-64-0"></span>Figura 24 – Elipse 2 rotacionada e transladada

(c)  $x^2 + y^2 + 4xy - 3 = 0.$ 

1 <sup>o</sup> Passo: Escrevemos a equação na forma matricial:

<span id="page-64-1"></span>
$$
\left[\begin{array}{cc} x & y \end{array}\right] \left[\begin{array}{cc} 1 & 2 \\ 2 & 1 \end{array}\right] \left[\begin{array}{c} x \\ y \end{array}\right] - 3 = 0. \tag{4.5}
$$

2 <sup>o</sup> Passo: Calculamos os autovalores e os autovetores unitários da matriz

$$
A = \left[ \begin{array}{cc} 1 & 2 \\ 2 & 1 \end{array} \right].
$$

 $\det(A - \lambda I) =$  $\lceil$  $\overline{\phantom{a}}$  $1 - \lambda$  2 2 1  $-\lambda$ ⎤  $\vert = 0$ , obtendo assim os autovalores  $\lambda_1 = -1$  e  $\lambda_2 = 3$ .

Para obtermos os autovetores de A resolvemos o sistema

$$
\left[\begin{array}{cc} 1-\lambda & 2 \\ 2 & 1-\lambda \end{array}\right] \left[\begin{array}{c} x \\ y \end{array}\right] = \left[\begin{array}{c} 0 \\ 0 \end{array}\right].
$$

Para  $\lambda_1 = -1$ , temos:

$$
\left[\begin{array}{cc} 2 & 2 \\ 2 & 2 \end{array}\right] \left[\begin{array}{c} x \\ y \end{array}\right] = \left[\begin{array}{c} 0 \\ 0 \end{array}\right].
$$

Logo, os autovetores são  $v_1 = x(1, -1), x \in \mathbb{R}^*$ .

E para  $\lambda_2 = 3$ , vem:

$$
\left[\begin{array}{cc} -2 & 2 \\ 2 & -2 \end{array}\right] \left[\begin{array}{c} x \\ y \end{array}\right] = \left[\begin{array}{c} 0 \\ 0 \end{array}\right],
$$

e  $v_2 = x(1, 1), x \in \mathbb{R}^*$  são os autovetores associados.

Os vetores unitários correspondentes são:

$$
u_1 = \left(\frac{1}{\sqrt{2}}, \frac{-1}{\sqrt{2}}\right)
$$
 e  $u_2 = \left(\frac{1}{\sqrt{2}}, \frac{1}{\sqrt{2}}\right)$ .

3 <sup>o</sup> passo: Substituindo a forma matricial

$$
\begin{bmatrix} x & y \end{bmatrix} \begin{bmatrix} 1 & 2 \\ 2 & 1 \end{bmatrix} \begin{bmatrix} x \\ y \end{bmatrix}
$$
\n
$$
\begin{bmatrix} x' & y' \end{bmatrix} \begin{bmatrix} -1 & 0 \\ 0 & 3 \end{bmatrix} \begin{bmatrix} x' \\ y' \end{bmatrix}.
$$

A equação [\(4.5\)](#page-64-1) fica:

$$
\begin{bmatrix} x' & y' \end{bmatrix} \begin{bmatrix} -1 & 0 \\ 0 & 3 \end{bmatrix} \begin{bmatrix} x' \\ y' \end{bmatrix} - 3 = 0
$$

ou seja

por

$$
3y'^2 - x'^2 = 3,
$$

que representa uma hipérbole com eixo real sobre  $Oy'$ . Na Figura [25](#page-65-0) representamos esta hipérbole geometricamente.

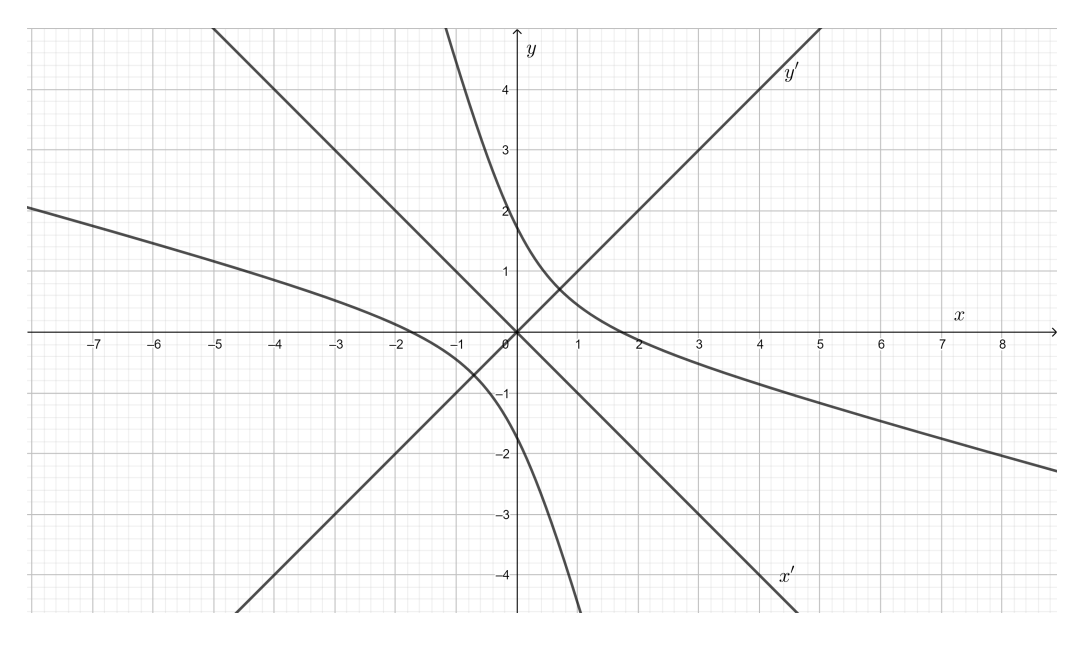

<span id="page-65-0"></span>Figura 25 – Hipérbole rotacionada

- (d)  $x^2 + y^2 + 2xy 4$ √  $2x = 0.$
- 1 <sup>o</sup> Passo: Escrevemos a equação na forma matricial:

<span id="page-66-0"></span>
$$
\begin{bmatrix} x & y \end{bmatrix} \begin{bmatrix} 1 & 1 \\ 1 & 1 \end{bmatrix} \begin{bmatrix} x \\ y \end{bmatrix} + \begin{bmatrix} -4\sqrt{2} & 0 \end{bmatrix} \begin{bmatrix} x \\ y \end{bmatrix} = 0. \tag{4.6}
$$

2 <sup>o</sup> Passo: Calculamos os autovalores e os autovetores unitários da matriz

$$
A = \left[ \begin{array}{cc} 1 & 1 \\ 1 & 1 \end{array} \right].
$$

Fazemos det( $A - \lambda I$ ) = det  $\lceil$  $\overline{\phantom{a}}$  $1 - \lambda$  1 1  $1 - \lambda$ ⎤  $\vert = 0$ , obtendo assim, os autovalores:  $\lambda_1 = 0$  e  $\lambda_2 = 2$ .

Para obtermos os autovetores de  $A$  resolvemos o sistema

$$
\left[\begin{array}{cc} 1-\lambda & 1 \\ 1 & 1-\lambda \end{array}\right] \left[\begin{array}{c} x \\ y \end{array}\right] = \left[\begin{array}{c} 0 \\ 0 \end{array}\right].
$$

Para  $\lambda_1 = 0$ , temos:

E para  $\lambda_2 = 2$ ,

$$
\left[\begin{array}{cc} 1 & 1 \\ 1 & 1 \end{array}\right] \left[\begin{array}{c} x \\ y \end{array}\right] = \left[\begin{array}{c} 0 \\ 0 \end{array}\right].
$$

Logo, os autovalores associados são  $v_1 = x(1, -1), x \in \mathbb{R}^*$ .

$$
\left[\begin{array}{cc} -1 & 1 \\ 1 & -1 \end{array}\right] \left[\begin{array}{c} x \\ y \end{array}\right] = \left[\begin{array}{c} 0 \\ 0 \end{array}\right].
$$

Logo,  $v_2 = x(1, 1), x \in \mathbb{R}^*$  são os autovetores associados.

Os vetores unitários correspondentes são:  $u_1 =$  $\left(\frac{1}{2}\right)$  $\overline{2}$ *,*  $\frac{-1}{\sqrt{2}}$ 2  $\setminus$ e  $u_2 =$  $\left(\frac{1}{2}\right)$  $\overline{2}$ *,*  $\frac{1}{\sqrt{2}}$  $\overline{2}$  $\setminus$ *.* 3 <sup>o</sup> passo: Substituindo a forma matricial

> ⎤  $\vert$

$$
\left[\begin{array}{cc} x & y \end{array}\right] \left[\begin{array}{cc} 1 & 1 \\ 1 & 1 \end{array}\right] \left[\begin{array}{c} x \\ y \end{array}\right]
$$

por

$$
\begin{bmatrix} x' & y' \end{bmatrix} \begin{bmatrix} 0 & 0 \\ 0 & 2 \end{bmatrix} \begin{bmatrix} x' \\ y' \end{bmatrix}
$$
  
e o vector  $\begin{bmatrix} x \\ y \end{bmatrix}$  por  $\begin{bmatrix} \frac{1}{\sqrt{2}} & \frac{1}{\sqrt{2}} \\ \frac{-1}{\sqrt{2}} & \frac{1}{\sqrt{2}} \end{bmatrix} \begin{bmatrix} x' \\ y' \end{bmatrix}$ ,

a equação [\(4.6\)](#page-66-0) pode ser reescrita da seguinte forma:

$$
\begin{bmatrix} x' & y' \end{bmatrix} \begin{bmatrix} 0 & 0 \\ 0 & 2 \end{bmatrix} \begin{bmatrix} x' \\ y' \end{bmatrix} + \begin{bmatrix} -4\sqrt{2} & 0 \end{bmatrix} \begin{bmatrix} \frac{1}{\sqrt{2}} & \frac{1}{\sqrt{2}} \\ \frac{-1}{\sqrt{2}} & \frac{1}{\sqrt{2}} \end{bmatrix} \begin{bmatrix} x' \\ y' \end{bmatrix} = 0
$$

ou seja,

$$
2y'^2 - 4x'^2 - 4y'^2 = 0.
$$

E utilizando a técnica de completamento de quadrados

$$
2(y'^{2} - 2y'^{2}) = 4x'
$$
  
\n
$$
y'^{2} - 2y' = 2x'
$$
  
\n
$$
y'^{2} - 2y' + 1 = 2x' + 1
$$
  
\n
$$
(y' - 1)^{2} = 2(x' + \frac{1}{2}).
$$

Finalmente, usando as fórmulas de translação:  $X = x' + \frac{1}{2}$ 2  $e \quad Y = y' - 1,$ obtemos a equação reduzida

$$
Y^2 = 2X,
$$

a qual representa uma parábola com eixo de simetria  $OX$  e que representamos geometricamente na Figura [26.](#page-67-0)

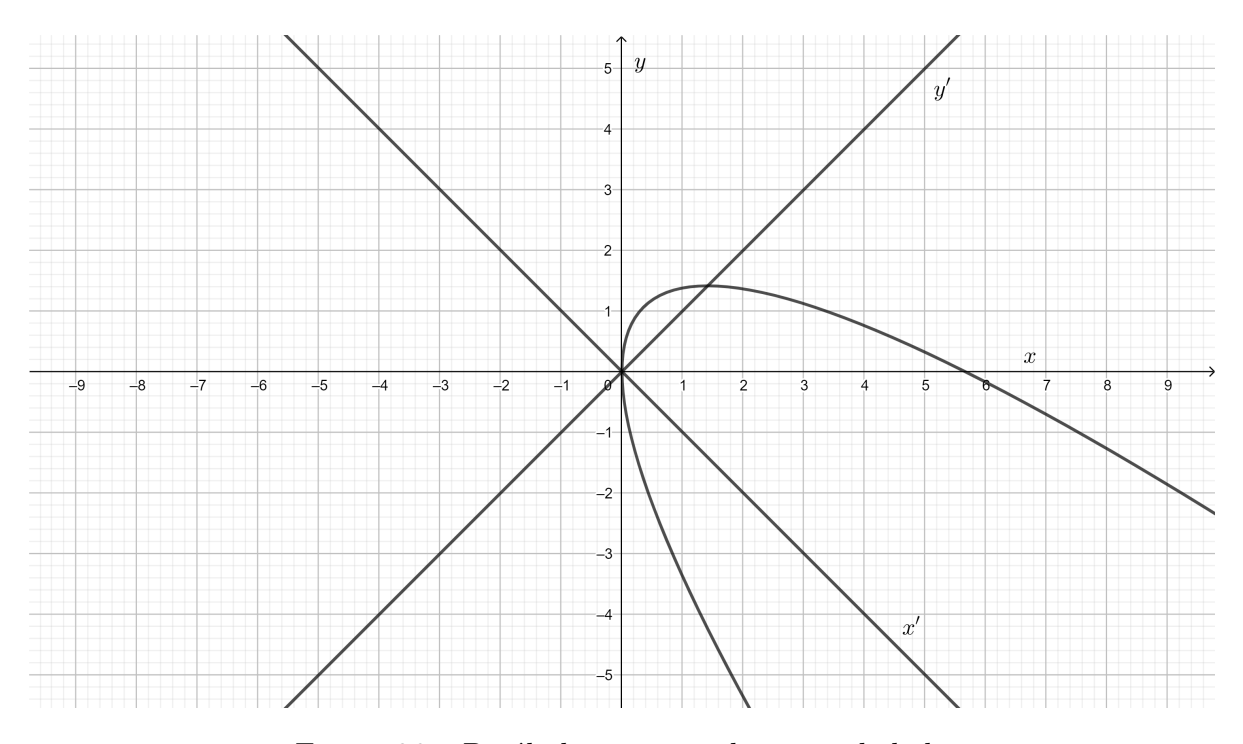

<span id="page-67-0"></span>Figura 26 – Parábola rotacionada e transladada

## <span id="page-68-0"></span>5 Conclusões

Com este trabalho percebemos a importância do estudo de Álgebra Linear e suas conexões com Geometria Analítica. Com o objetivo de estudar e de rotacionar curvas cônicas no plano, revisamos conceitos importantes para tal objetivo, em particular definições e propriedades básicas de curvas cônicas, de transformações lineares, autovalores e autovetores.

Além disso, usamos o software livre GeoGebra, como um recurso para visualizar a geometria de transformações lineares em R 2 . Usando a janela de visualização podemos construir: pontos, vetores, seções cônicas e outras figuras geométricas, além disso podemos trabalhar com matrizes, sistemas lineares, transformações lineares, dentre outros conceitos importantes da Álgebra Lineare e Geometria Analítica.

Mostramos, através dos recursos do GeoGebra, uma maneira de trabalhar com transformações lineares planas a partir de uma imagem qualquer.

Aos alunos que não tiveram a oportunidade de estudar essas aplicações, o texto mostra algumas das aplicações mais clássicas da Álgebra Linear. Espera-se que este trabalho possa ser usado como referência ao leitor interessado no assunto.

*"A Álgebra é muito generosa, frequentemente ela dá mais, do que se podia esperar dela,*" D'Alembert.

## Referências

<span id="page-69-1"></span><span id="page-69-0"></span>BRASIL, M. d. E. *Diretrizes Curriculares Nacionais para os Cursos de Matemática, Bacharelado e Licenciatura. Parecer Conselho Nacional de Educação, Câmara de Educação Superior n 1.302/2001. Disponível em: <http://portal.mec.gov.br/cne/arquivos/pdf/CES13022.pdf>. Acesso em: 05 ago. 2019.* [S.l.: s.n.], 2001. Citado na página [8.](#page-8-0)

<span id="page-69-3"></span>COELHO, F. U.; LOURENÇO, M. L. *Curso de Álgebra Linear, Um Vol. 34*. [S.l.]: Edusp, 2001. Citado 3 vezes nas páginas [9,](#page-9-0) [23](#page-23-2) e [33.](#page-33-3)

<span id="page-69-2"></span>SPEROTTO, F. A.; FREITAS, D. S. D. Notas de aula de álgebra linear, furg. 2017. Citado na página [8.](#page-8-0)

<span id="page-69-5"></span>STEINBRUCH, A.; PAULO, W. *Álgebra linear*. [S.l.: s.n.], 1987. Citado 3 vezes nas páginas [23,](#page-23-2) [33](#page-33-3) e [57.](#page-57-3)

<span id="page-69-4"></span>WINTERLE, P.; STEINBRUCH, A. *Geometria Analítica*. [S.l.]: Makron Books, São Paulo, 2000. Citado na página [10.](#page-10-2)